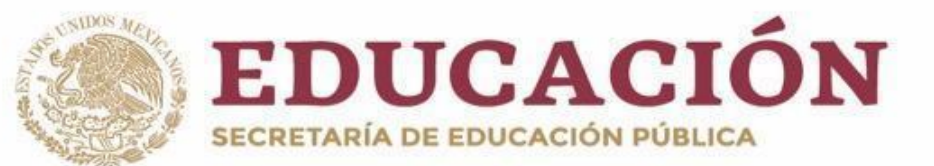

# **PLANY PROGRAMAS DE ESTUDIO BGE 2018**

Secretaría de Educación

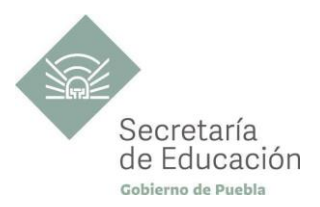

## **CONTABILIDAD Y ADMINISTRACIÓN QUINTO SEMESTRE**

## **Contabilidad de Costos**

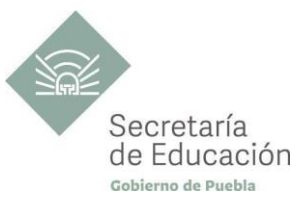

## ÍNDICE

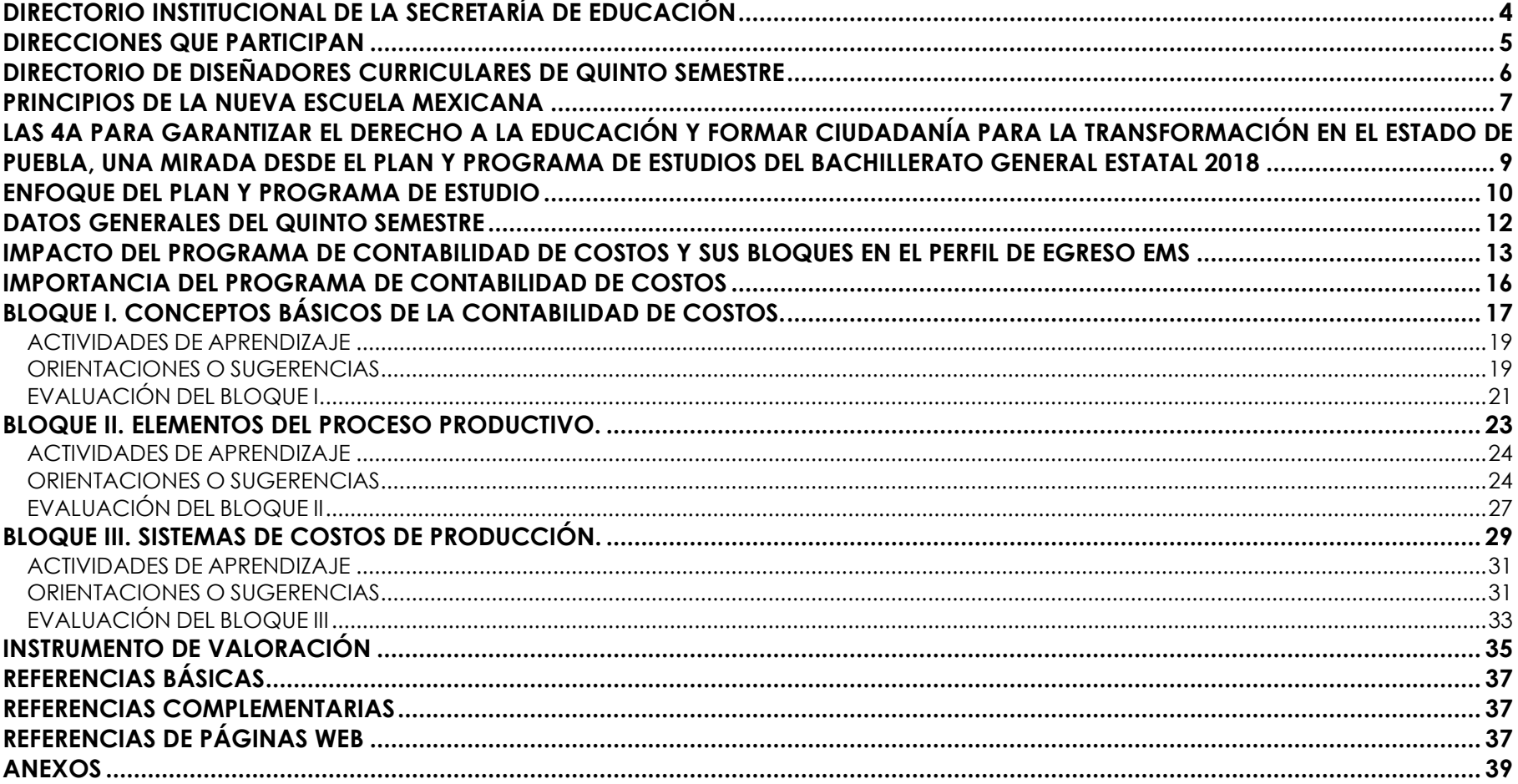

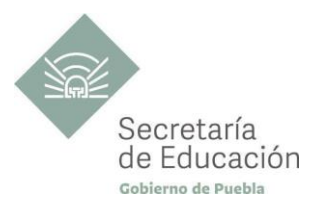

## <span id="page-3-0"></span>**DIRECTORIO INSTITUCIONAL DE LA SECRETARÍA DE EDUCACIÓN**

MIGUEL BARBOSA HUERTA **GOBERNADOR CONSTITUCIONAL DEL ESTADO DE PUEBLA**

MELITÓN LOZANO PÉREZ **SECRETARIO DE EDUCACIÓN DEL ESTADO**

MARÍA DEL CORAL MORALES ESPINOSA **SUBSECRETARIA DE EDUCACIÓN OBLIGATORIA**

AMÉRICA ROSAS TAPIA **SUBSECRETARIA DE EDUCACIÓN SUPERIOR**

MARÍA CECILIA SÁNCHEZ BRINGAS **TITULAR DE LA UNIDAD DE ADMINISTRACIÓN Y FINANZAS**

DEISY NOHEMÍ ANDÉRICA OCHOA **DIRECTORA GENERAL DE PROMOCIÓN AL DERECHO EDUCATIVO**

OSCAR GABRIEL BENÍTEZ GONZÁLEZ **DIRECTOR GENERAL DE PLANEACIÓN Y DEL SISTEMA PARA LA CARRERA DE LAS MAESTRAS Y DE LOS MAESTROS**

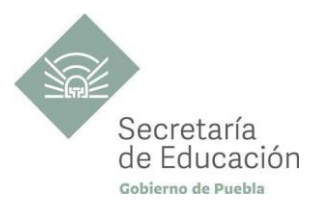

## <span id="page-4-0"></span>**DIRECCIONES QUE PARTICIPAN**

**DIRECCIÓN ACADÉMICA DE LA SUBSECRETARÍA DE EDUCACIÓN OBLIGATORIA** MARIBEL FILIGRANA LÓPEZ

**DIRECCIÓN DE APOYO TÉCNICO PEDAGÓGICO, ASESORÍA A LA ESCUELA Y FORMACIÓN CONTINUA** IX-CHEL HERNÁNDEZ MARTÍNEZ

**DIRECCIÓN DE BACHILLERATOS ESTATALES Y PREPARATORIA ABIERTA** ANDRÉS GUTIÉRREZ MENDOZA

**DIRECCIÓN DE CENTROS ESCOLARES** JOSÉ ANTONIO ZAMORA VELÁZQUEZ

## **DIRECCIÓN DE ESCUELAS PARTICULARES**

MARTHA ESTHER SÁNCHEZ AGUILAR

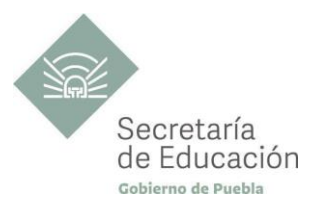

## <span id="page-5-0"></span>**DIRECTORIO DE DISEÑADORES CURRICULARES DE QUINTO SEMESTRE**

#### **COORDINACIÓN**

GINA VANESSA MARTÍNEZ VILLAGÓMEZ MARIANA PAOLA ESTÉVEZ BARBA MIRIAM PATRICIA MALDONADO BENÍTEZ ALFREDO MORALES BÁEZ ROMÁN SFRRANO CLEMENTE

#### **DISEÑADORES DE LA DISCIPLINA CONTABILIDAD DE COSTOS**

ALICIA BALDERAS BARBOSA IRAIS CRUZ PÉREZ LETICIA TLALMIS PÉREZ ARTURO VÁZQUEZ ORTA

#### **REVISIÓN METODOLÓGICA**

MARIA CRISTINA HERNÁNDEZ RAMOS MIRIAM PATRICIA MALDONADO BENÍTEZ RENE OTHÓN VEGA CRIOLLO

#### **REVISIÓN DE ESTILO**

RENE OTHÓN VEGA CRIOLLO

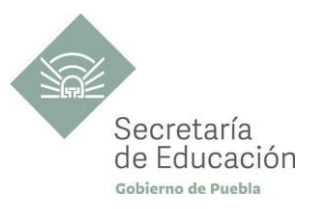

## <span id="page-6-0"></span>**PRINCIPIOS DE LA NUEVA ESCUELA MEXICANA**

La Nueva Escuela Mexicana (NEM) tiene como centro la formación integral de niñas, niños, adolescentes y jóvenes, y su objetivo es promover el aprendizaje de excelencia, inclusivo, intercultural y equitativo a lo largo del trayecto de su formación. Esta garantiza el derecho a la educación llevando a cabo cuatro condiciones necesarias: asequibilidad, accesibilidad, aceptabilidad y adaptabilidad. Es por ello que los planes y programas de estudio retoman desde su planteamiento cada uno de los principios en que se fundamenta y con base en las orientaciones de la NEM, se adecuan los contenidos y se plantean las actividades en el aula para alcanzar la premisa de aprender a aprender para la vida.

Los elementos de los Programas de Estudio se han vinculado con estos principios, los cuales son perceptibles desde el enfoque del aprendizaje situado a partir de la implementación de diversas estrategias de aprendizaje que buscan ajustarse a los diferentes contextos de cada región del Estado; lo anterior ayuda al estudiantado en el desarrollo de competencias genéricas, disciplinares, profesionales, habilidades socioemocionales y proyecto de vida, para lograr el perfil de egreso del Nivel Medio Superior.

**Fomento de la identidad con México.** La NEM fomenta el amor a la Patria, el aprecio por su cultura, el conocimiento de su historia y el compromiso con los valores plasmados en la Constitución Política.

**Responsabilidad ciudadana.** Implica la aceptación de derechos y deberes, personales y comunes.

**La honestidad.** Es el comportamiento fundamental para el cumplimiento de la responsabilidad social, permite que la sociedad se desarrolle con base en la confianza y en el sustento de la verdad de todas las acciones para lograr una sana relación entre los ciudadanos.

**Participación en la transformación de la sociedad.** En la NEM la superación de uno mismo es base de la transformación de la sociedad.

**Respeto de la dignidad humana.** Contribuye al desarrollo integral del individuo, para que ejerza plena y responsablemente sus capacidades.

**Promoción de la interculturalidad.** La NEM fomenta la comprensión y el aprecio por la diversidad cultural y lingüística, así como el diálogo y el intercambio intercultural sobre una base de equidad y respeto mutuo.

**7**

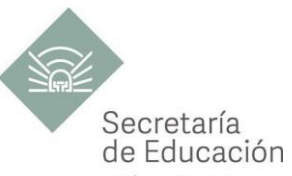

Promoción de la cultura de la paz. La NEM forma a los educandos en una cultura de paz que favorece el diálogo constructivo, la solidaridad y la búsqueda de acuerdos que permitan la solución no violenta de conflictos y la convivencia en un marco de respeto a las diferencias.

**Respeto por la naturaleza y cuidado del medio ambiente.** Una sólida conciencia ambiental que favorece la protección y conservación del entorno, la prevención del cambio climático y el desarrollo sostenible.

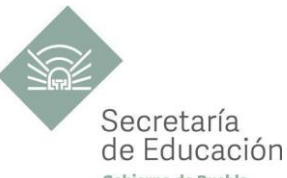

## <span id="page-8-0"></span>LAS 4A PARA GARANTIZAR EL DERECHO A LA EDUCACIÓN Y FORMAR CIUDADANÍA PARA <sup>Crienc</sup>a e pa **TRANSFORMACIÓN EN EL ESTADO DE PUEBLA, UNA MIRADA DESDE EL PLAN Y PROGRAMA DE ESTUDIOS DEL BACHILLERATO GENERAL ESTATAL 2018**

El fin de la Educación en el Estado de Puebla es formar ciudadanía para la transformación; que se traduce en formar a las y los estudiantes para que a lo largo de su vida sean capaces de ser buenos ciudadanos, conscientes de ejercer sus derechos respetando tanto los valores y normas que la democracia adopta para hacerlos efectivos, como los derechos del resto de sus conciudadanos. Esta noción tiene que ver en palabras de Maturana (2014), con llegar a ser un humano responsable, social y ecológicamente consciente, que se respeta así mismo y una persona técnicamente competente y socialmente responsable.

Desde la Secretaría de Educación del Estado de Puebla se pretende formar a sujetos crítico-éticos, solidarios frente al sufrimiento; personas que cambien el mundo desde los entornos más cercanos. ¡Las grandes causas desde casa!

Para concretar los principios pedagógicos de la Nueva Escuela Mexicana y las finalidades educativas en el Estado de Puebla, el Bachillerato General Estatal, a través de sus programas de estudio, promueve las 4AS para garantizar el Derecho a la Educación, a través de sus dimensiones (asequibilidad, accesibilidad, aceptabilidad y adaptabilidad).

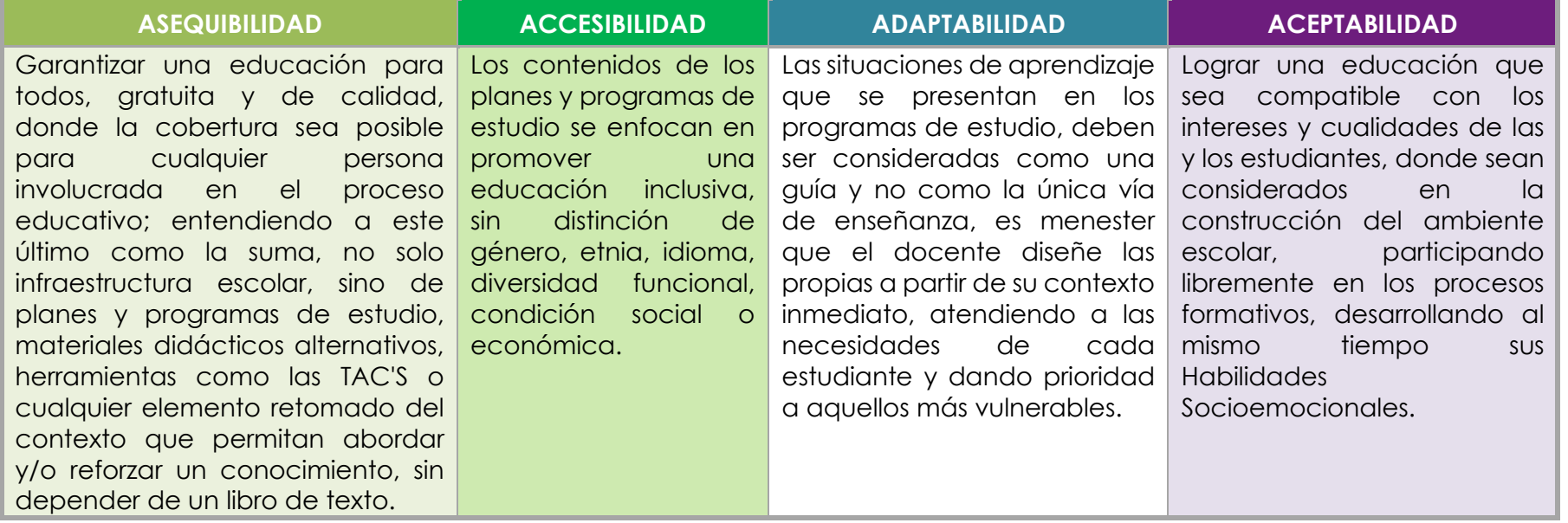

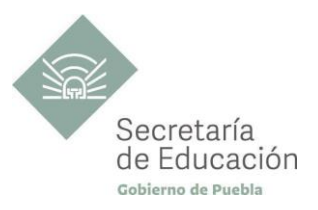

## <span id="page-9-0"></span>**ENFOQUE DEL PLAN Y PROGRAMA DE ESTUDIO**

La metodología de Aprendizaje Situado de los planes y programas de estudio de Bachillerato General Estatal es una oportunidad para las y los docentes, estudiantes y la innovación en la enseñanza, al promover la toma de decisiones, incentivar el trabajo en equipo, la resolución de problemas y vinculación con el contexto real.

**Díaz Barriga**, F (2003) afirma que el Aprendizaje Situado es un Método que consiste en proporcionarle al estudiante una serie de casos que representen situaciones problemáticas diversas de la vida real para que se analicen, estudien y los resuelvan. La práctica situada se define como la práctica de cualquier habilidad o competencia que se procura adquirir, en un contexto situado, auténtico y real, y en donde se despliega la interacción con otros participantes.

En este sentido se promueve que "los docentes de la EMS sean mediadores entre los saberes y los estudiantes, el mundo social y escolar, las Habilidades Socioemocionales y el proyecto de vida de los jóvenes. En el Currículo de la EMS, los principios pedagógicos alineados con el Modelo Educativo Nacional vigente, que guían la tarea de los docentes y orientan sus actividades escolares dentro y fuera de las aulas, para favorecer el logro de aprendizajes profundos y el desarrollo de competencias en sus estudiantes"<sup>1</sup> son:

#### *Tener en cuenta los saberes previos del estudiante*

• El docente reconoce que el estudiante no llega al aula "en blanco" y que para aprender requiere "conectar" los nuevos aprendizajes con lo que ya sabe, adquirido a través de su experiencia.

• Las actividades de enseñanza–aprendizaje aprovechan nuevas formas de aprender para involucrar a los estudiantes en el proceso de aprendizaje, descubriendo y dominando el conocimiento existente y luego creando y utilizando nuevos conocimientos.

#### *Mostrar interés por los intereses de sus estudiantes*

• Es fundamental que el docente establezca una relación cercana con el estudiante, a partir de sus intereses y sus circunstancias particulares. Esta cercanía le permitirá planear mejor la enseñanza y buscar contextualizaciones que los inviten a involucrarse más en su aprendizaje.

#### *Diseñar situaciones didácticas que propicien el aprendizaje situado*

• El docente busca que el estudiante aprenda en circunstancias que lo acerquen a la realidad, simulando distintas maneras de aprendizaje que se originan en la vida cotidiana, en el contexto en el que él está inmerso, en el marco de su propia cultura.

• Además, esta flexibilidad, contextualización curricular y estructuración de conocimientos situados, dan cabida a la diversidad de conocimientos, intereses y habilidades de los estudiantes.

<sup>1</sup>Secretaría de Educación Pública (2017) Planes de estudio de referencia del componente básico del Marco Curricular Común de la Educación Media Superior. p. 847-851

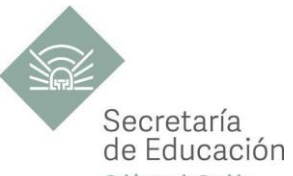

· El reto pedagógico reside en hacer de la escuela un lugar social de conocimiento, donde los alumnos se enfrenten de Puebla circunstancias "auténticas".

#### *Promover la relación interdisciplinaria*

• La enseñanza promueve la relación entre disciplinas, áreas del conocimiento y asignaturas.

• La información que hoy se tiene sobre cómo se crea el conocimiento, a partir de "piezas" básicas de aprendizajes que se organizan de cierta manera, permite trabajar para crear estructuras de conocimiento que se transfieren a campos disciplinarios y situaciones nuevas.

#### *Reconocer la diversidad en el aula como fuente de riqueza para el aprendizaje y la enseñanza*

• Las y los docentes han de fundar su práctica en la equidad mediante el reconocimiento y aprecio a la diversidad individual, cultural y social como características intrínsecas y positivas del proceso de aprendizaje en el aula.

• También deben identificar y transformar sus propios prejuicios con ánimo de impulsar el aprendizaje de todos sus estudiantes, estableciendo metas de aprendizaje retadoras para cada uno.

#### *Superar la visión de la disciplina como un mero cumplimiento de normas*

• La escuela da cabida a la autorregulación cognitiva y moral para promover el desarrollo de conocimientos y la convivencia.

• Las y los docentes y directivos propician un ambiente de aprendizaje seguro, cordial, acogedor, colaborativo y estimulante, en el que cada niño o joven sea valorado, se sienta seguro y libre.

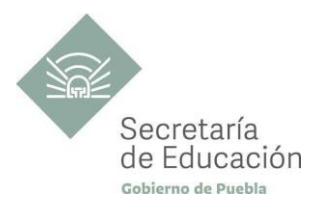

## <span id="page-11-0"></span>**DATOS GENERALES DEL QUINTO SEMESTRE**

Componente de formación: **Capacitación Para el Trabajo** Sectores productivos prioritarios del CONOCER: **06 Comercio**

Campo de formación profesional: **Administración** Capacitación para el trabajo: **Contabilidad y Administración**  Disciplina: **Contabilidad de Costos** Semestre: **Quinto**

Clave de capacitación: **BGECADS5** Clave de Disciplina: **CT-CAD-CCO** Duración: **3 Hr/Sem/Mes (54 horas)** Créditos: **3 créditos**

Total de horas: **54**

Opción educativa: **Presencial** Mínimo de mediación docente **80% Modalidad Escolarizada**

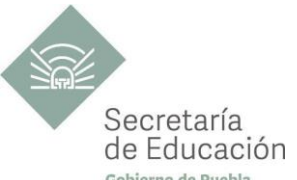

## <span id="page-12-0"></span>**IMPACTO DEL PROGRAMA DE CONTABILIDAD DE COSTOS Y SUS BLOQUES EN EL PERFIL DE EGRESO EMS**

#### **Propósito de la Capacitación de Contabilidad de Costos**

El estudiante analiza los conceptos básicos de la contabilidad de costos que le permitirán integrar el costo unitario de un producto, diferenciando los elementos y diversos sistemas para la determinación del costo de producción y así mismo puede elegir el más adecuado de acuerdo a las necesidades de una micro o pequeña entidad económica.

#### **Ámbitos**

#### **Cuidado del Medio Ambiente.**

Comprende la importancia de la sustentabilidad y asume una actitud proactiva para encontrar soluciones sostenibles. Piensa globalmente y actúa localmente. Valora el impacto social y ambiental de las innovaciones y avances científicos.

#### **Lenguaje y Comunicación.**

Se expresa con claridad en español de forma oral y escrita. Identifica las ideas clave en un texto o discurso oral e infiere conclusiones a partir de ellas, obtiene e interpreta información y argumenta con eficacia. Se comunica en inglés con fluidez y naturalidad.

#### **Habilidades Digitales.**

Utiliza las tecnologías de la información y la comunicación de forma ética y responsable para investigar, resolver problemas, producir materiales y expresar ideas. Aprovecha estas tecnologías para desarrollar ideas e innovaciones.

#### **Convivencia y Ciudadanía.**

Reconoce que la diversidad tiene lugar en un espacio democrático, con inclusión e igualdad de derechos de todas las personas. Entiende las relaciones entre sucesos locales, nacionales e internacionales, valora y practica la interculturalidad. Reconoce las instituciones y la importancia del estado de derecho.

#### **Pensamiento Crítico y Solución de Problemas.**

Utiliza el pensamiento lógico y matemático, así como los métodos de las ciencias para analizar y cuestionar críticamente fenómenos diversos. Desarrolla argumentos, evalúa objetivos, resuelve problemas, elabora y justifica conclusiones y desarrolla innovaciones. Así mismo, se adapta a entornos cambiantes.

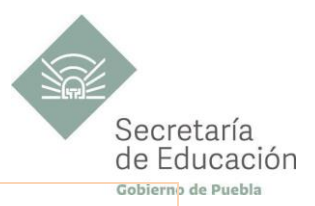

#### **Habilidades Socioemocionales y Proyecto de vida.**

Es autoconsciente y determinado, cultiva relaciones interpersonales sanas, se autorregula, tiene capacidad de afrontar la adversidad y actuar con efectividad y reconoce la necesidad de solicitar apoyo. Tiene la capacidad de construir un proyecto de vida con metas personales. Fija metas y busca aprovechar al máximo sus opciones y recursos. Toma decisiones que le generan bienestar presente, oportunidades y sabe lidiar con riesgos.

#### **Colaboración y Trabajo en Equipo.**

Trabaja en equipo de manera constructiva y ejerce un liderazgo participativo y responsable, propone alternativas para actuar y solucionar problemas. Asume una actitud constructiva.

#### **Competencias Genéricas**

#### **CG1. Se conoce y valora a sí mismo y aborda problemas y retos teniendo en cuenta los objetivos que persigue.**

**A1.** Enfrenta las dificultades que se le presentan y es consciente de sus valores, fortalezas y debilidades.

**A3.** Elige alternativas y cursos de acción con base en criterios sustentados y en el marco de un proyecto de vida.

#### **CG5. Desarrolla innovaciones y propone soluciones a problemas a partir de métodos establecidos.**

**A1.** Sigue instrucciones y procedimientos de manera reflexiva, comprendiendo como cada uno de sus pasos contribuye al alcance de un objetivo.

**A2.** Ordena información de acuerdo a categorías, jerarquías y relaciones.

#### **CG8. Participa y colabora de manera efectiva en equipos diversos.**

A3. Asume una actitud constructiva, congruente con los conocimientos y habilidades con los que cuenta dentro de distintos equipos de trabajo.

#### **Competencias Profesionales**

**CP-CAD-01.** Realiza los registros de la información necesaria para la operación del sistema contable, de acuerdo con la normatividad en la materia y las políticas de la organización, con calidad, responsabilidad y ética (utilizando software o medios convencionales).

**CP-CAD-02.** Realiza los cálculos necesarios para la operación del sistema contable, de acuerdo con la normatividad en la materia y las políticas de la empresa (utilizando software o medios convencionales).

**CP-CAD-04.** Controla los recursos de la empresa mediante la generación de evidencias escritas, con base en los procedimientos y políticas establecidas.

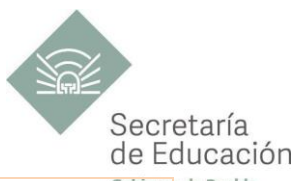

CP-CAD-06. Organiza los procedimientos establecidos por la empresa para el abastecimiento, cuidado y distribución de los recursos materiales.

#### **Habilidades Socioemocionales**

Elige - T: Toma Responsable de decisiones.

**Dimensiones del Proyecto de Vida.** Financiera: Seguridad Financiera. Social: Empleo**.**

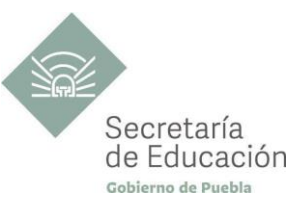

## <span id="page-15-0"></span>**IMPORTANCIA DEL PROGRAMA DE CONTABILIDAD DE COSTOS**

Como parte de la formación de Capacitación para el Trabajo de Contabilidad y Administración, se presenta el programa de estudios de la disciplina de Contabilidad de Costos, correspondiente al quinto semestre de Bachillerato General, tiene como antecedente las disciplinas Contabilidad I y II, Administración I y II cursadas en tercer y cuarto semestre, la cual tiene la finalidad de establecer las bases para desarrollar las habilidades relacionadas con el conocimiento contable y administrativos en la determinación del costo unitario del producto, mediante una visión contextualizada del mismo, permitiendo al estudiantado de manera particular, conocer su objeto de estudio, finalidad y comprensión del entorno que le rodea y apoyar, si fuera el caso, en la consolidación de una orientación profesional. Cabe resaltar que los contenidos específicos y los propósitos de cada bloque fueron definidos en términos de la oportunidad que tiene el ser humano de vivir en una sociedad y desarrollarse, se abordarán los temas relacionados con los elementos del costo de producción (materia prima, mano de obra y gastos indirectos), y generar información contable que permita la toma de decisiones para generar beneficios a la entidad económica. El Perfil de Egreso señala que, el estudiante al final de la capacitación será capaz de registrar y procesar información financiera atendiendo a la Normatividad vigente para un buen manejo de las Finanzas de una Empresa.

#### **Bloque I. Conceptos básicos de la Contabilidad de Costos.**

Durante el Bloque I, el estudiante definirá e identificará los conceptos más importantes de la contabilidad de costos, mismos que le ayudarán a identificar el proceso productivo y la importancia de obtener el costo unitario del producto.

#### **Bloque II. Elementos del Proceso Productivo.**

Durante el Bloque II, el estudiante clasificará los elementos del costo de producción: materia prima, mano de obra y los cargos indirectos con base en un adecuado registro contable de los procesos productivos que se realizan en la entidad económica.

#### **Bloque III. Sistemas de Costos de Producción.**

Durante el Bloque III, el estudiante conocerá los diferentes sistemas de costos de producción y elegirá el más adecuado para la entidad económica, generando información financiera que sea de utilidad para la toma de decisiones.

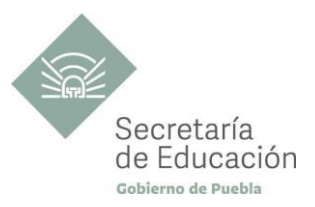

## <span id="page-16-0"></span>**Bloque I. Conceptos Básicos de la Contabilidad de Costos.**

#### **Propósito del Bloque**

El estudiante aplica los conceptos más importantes de la Contabilidad de Costos, reúne los elementos necesarios en un formato creativo para portarlo como material de consulta en los bloques posteriores y en general para la vida cotidiana.

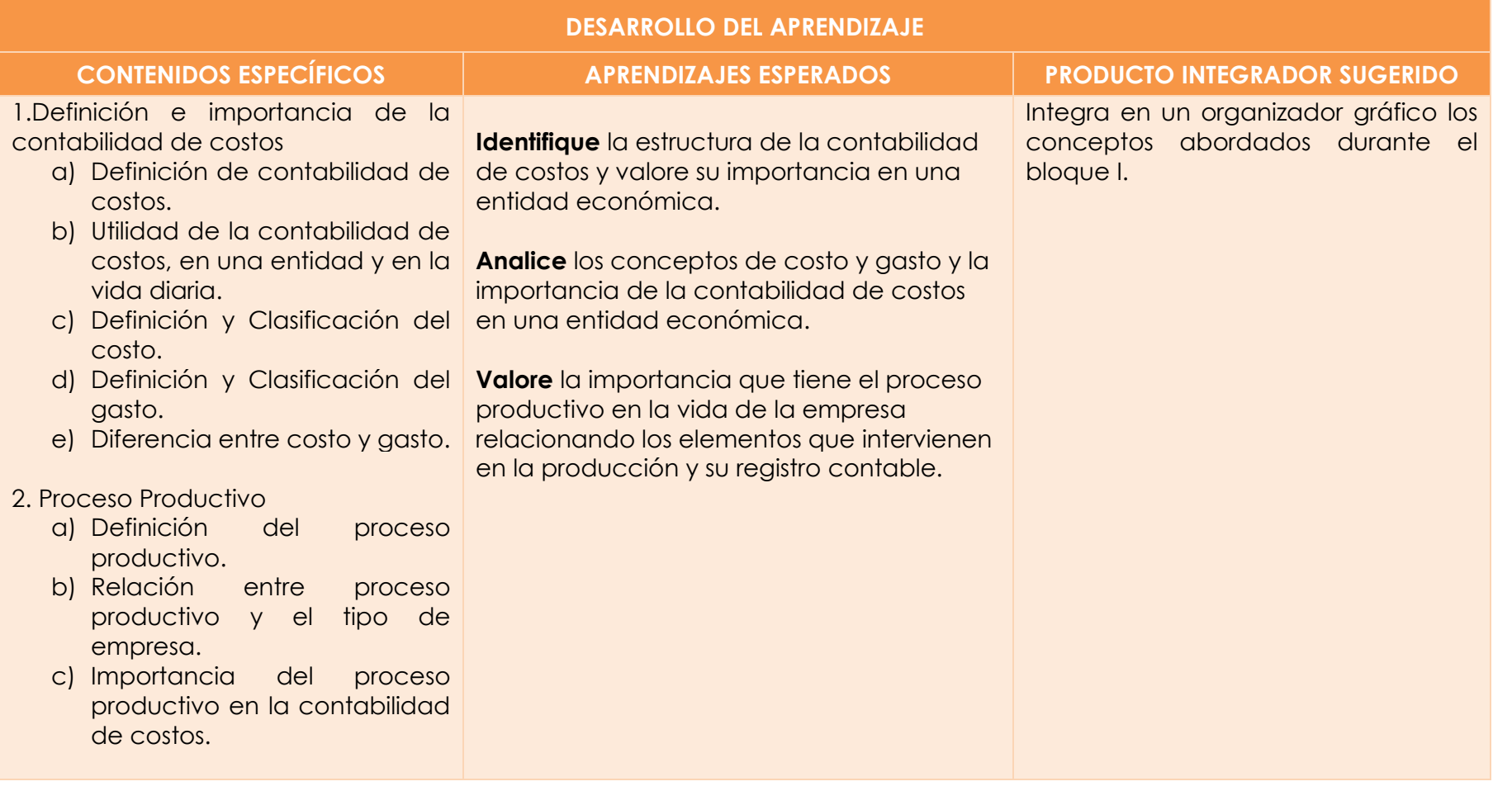

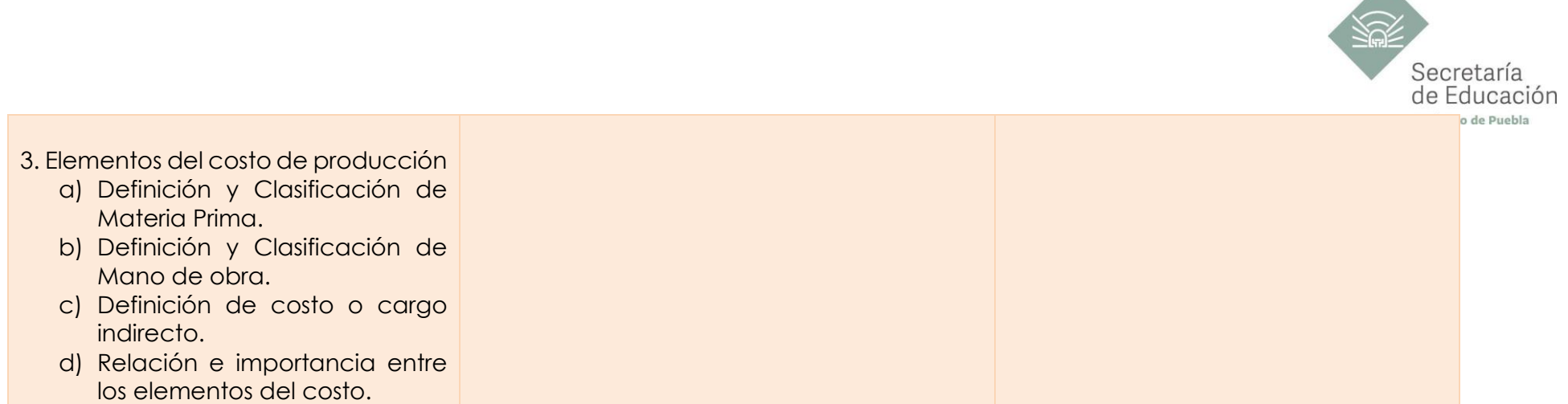

**CONTABILIDAD Y ADMINISTRACIÓN CONTABILIDAD DE COSTOS**

△

<span id="page-18-1"></span>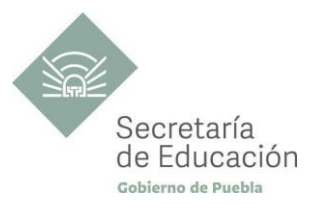

<span id="page-18-0"></span>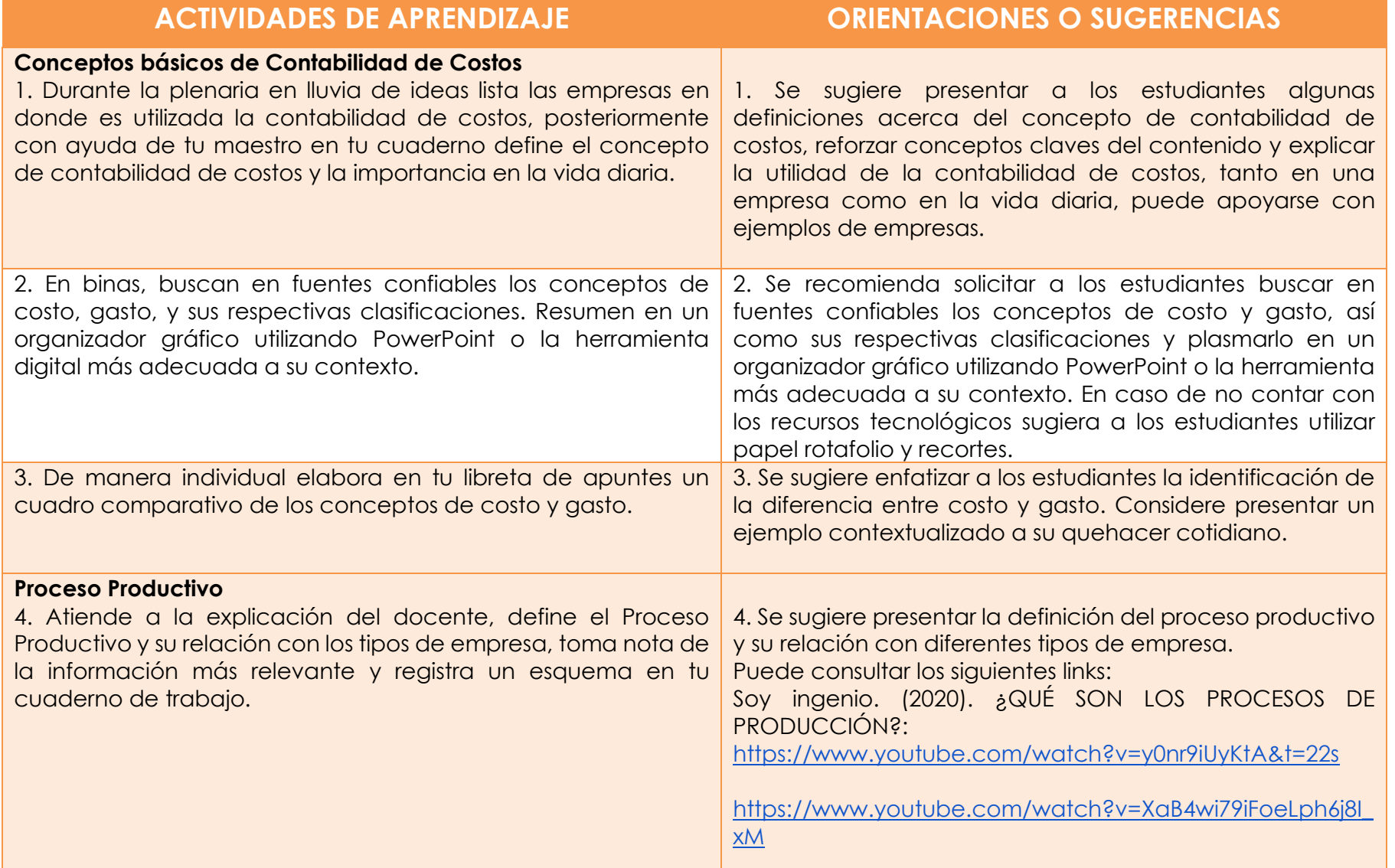

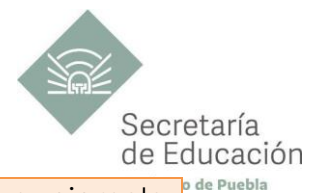

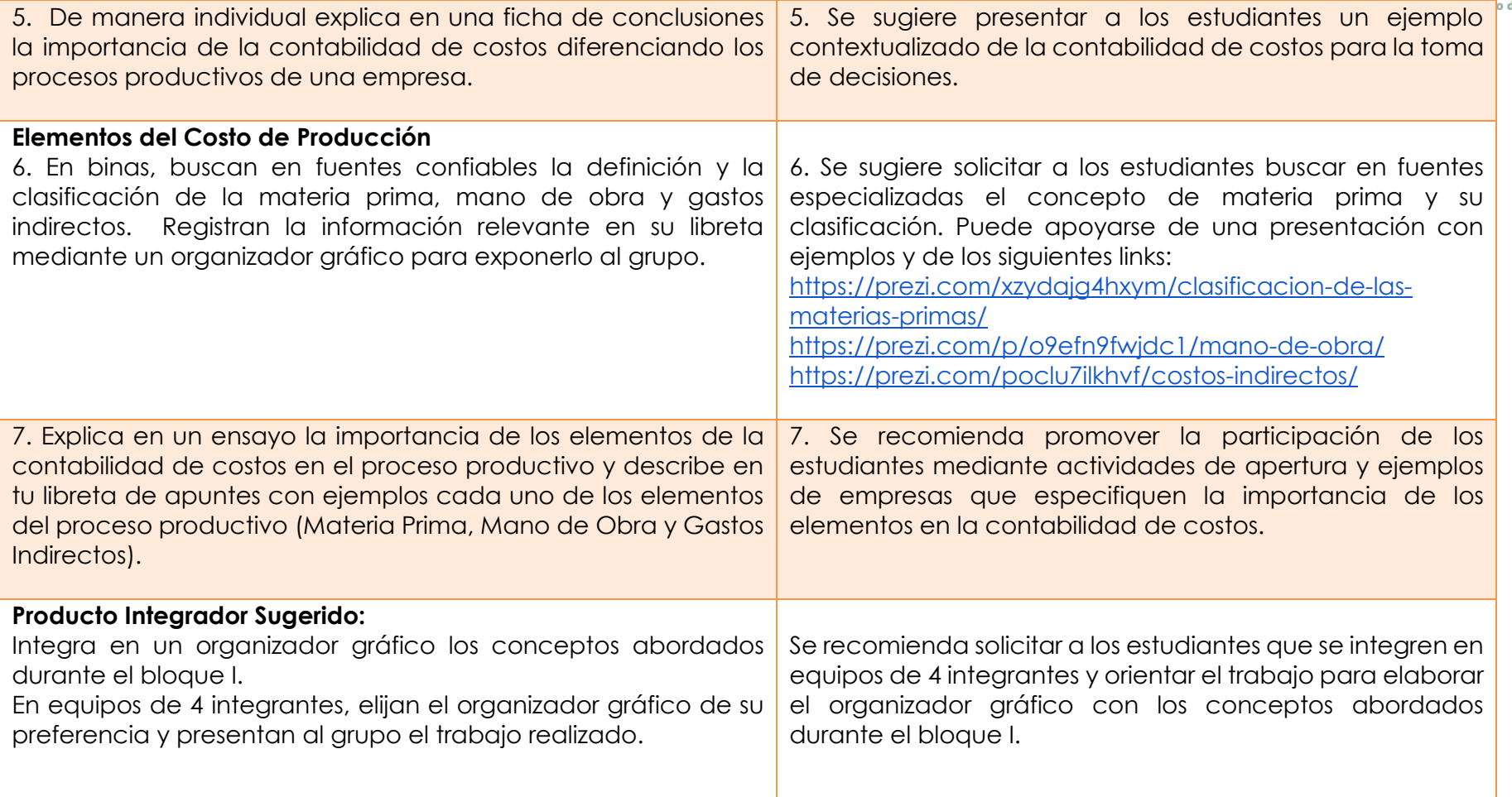

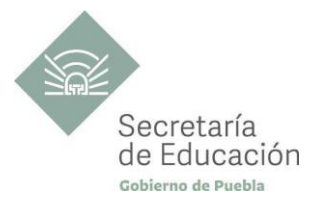

## <span id="page-20-0"></span>**EVALUACIÓN DEL BLOQUE I**

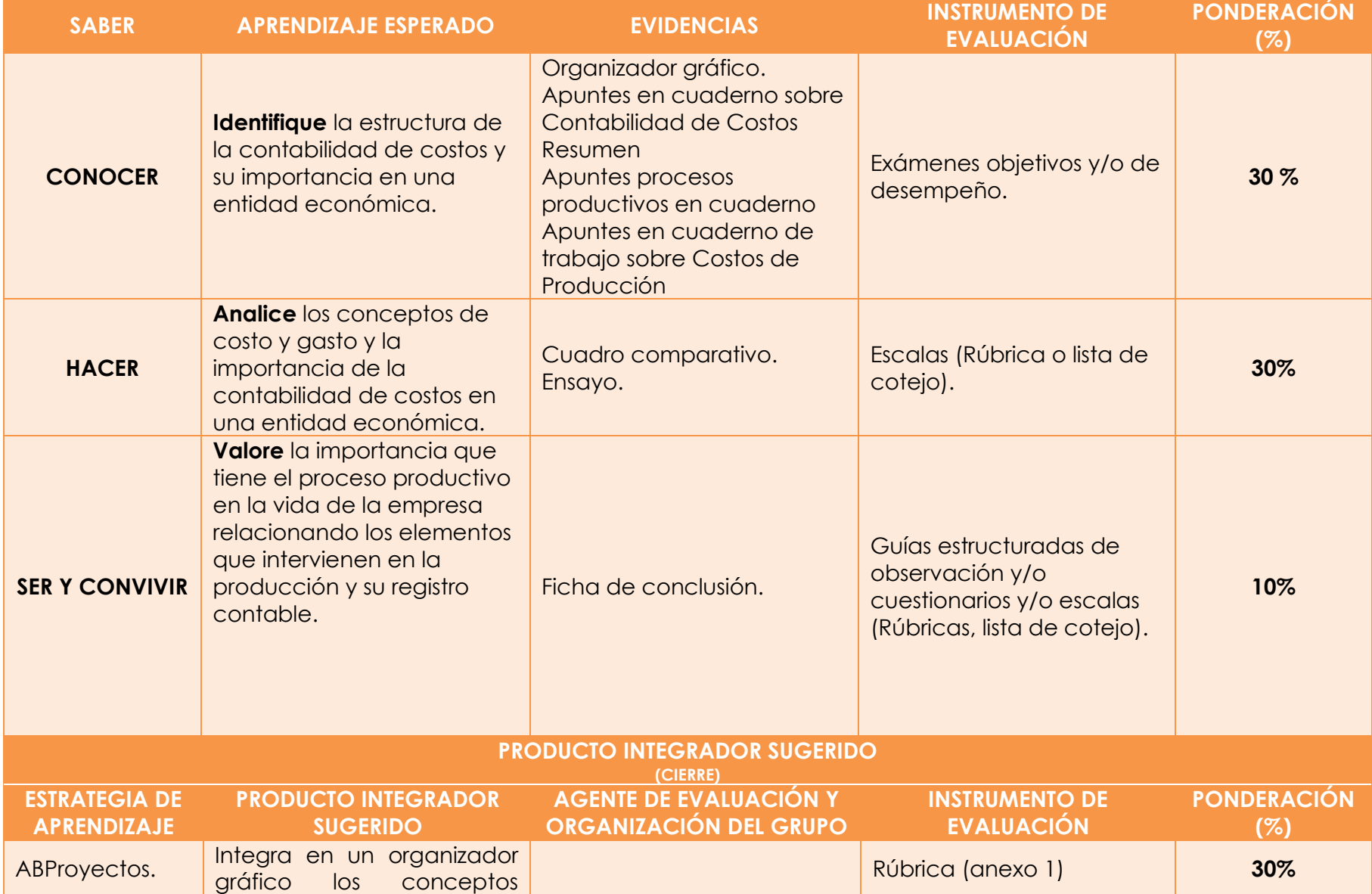

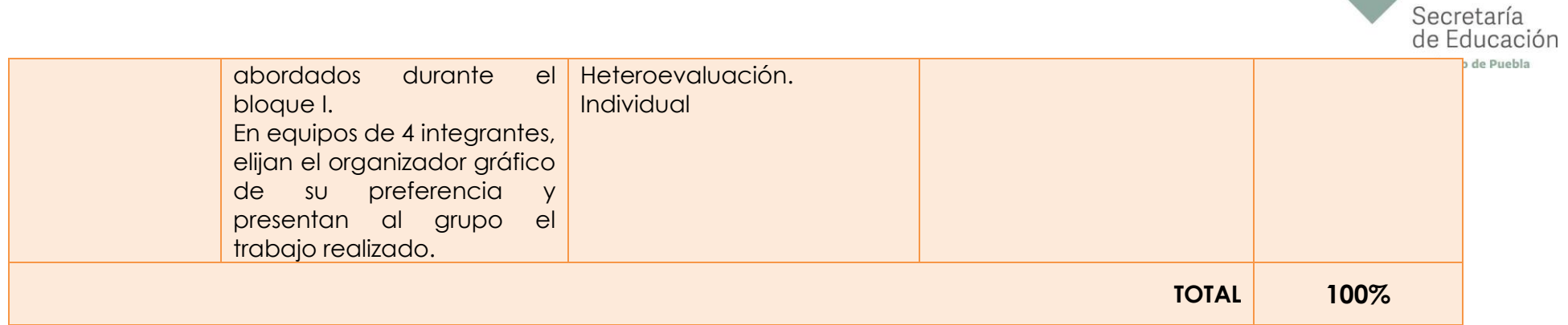

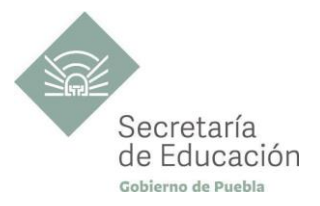

### <span id="page-22-0"></span>**Bloque II. Elementos del Proceso Productivo.**

#### **Propósito del Bloque**

El estudiante selecciona los procesos adecuados para la administración de la materia prima, mano de obra y cargos indirectos, con base en un adecuado registro contable de los procesos productivos que se realizan en la entidad financiera a fin de reconocer una utilidad o pérdida en el informe financiero.

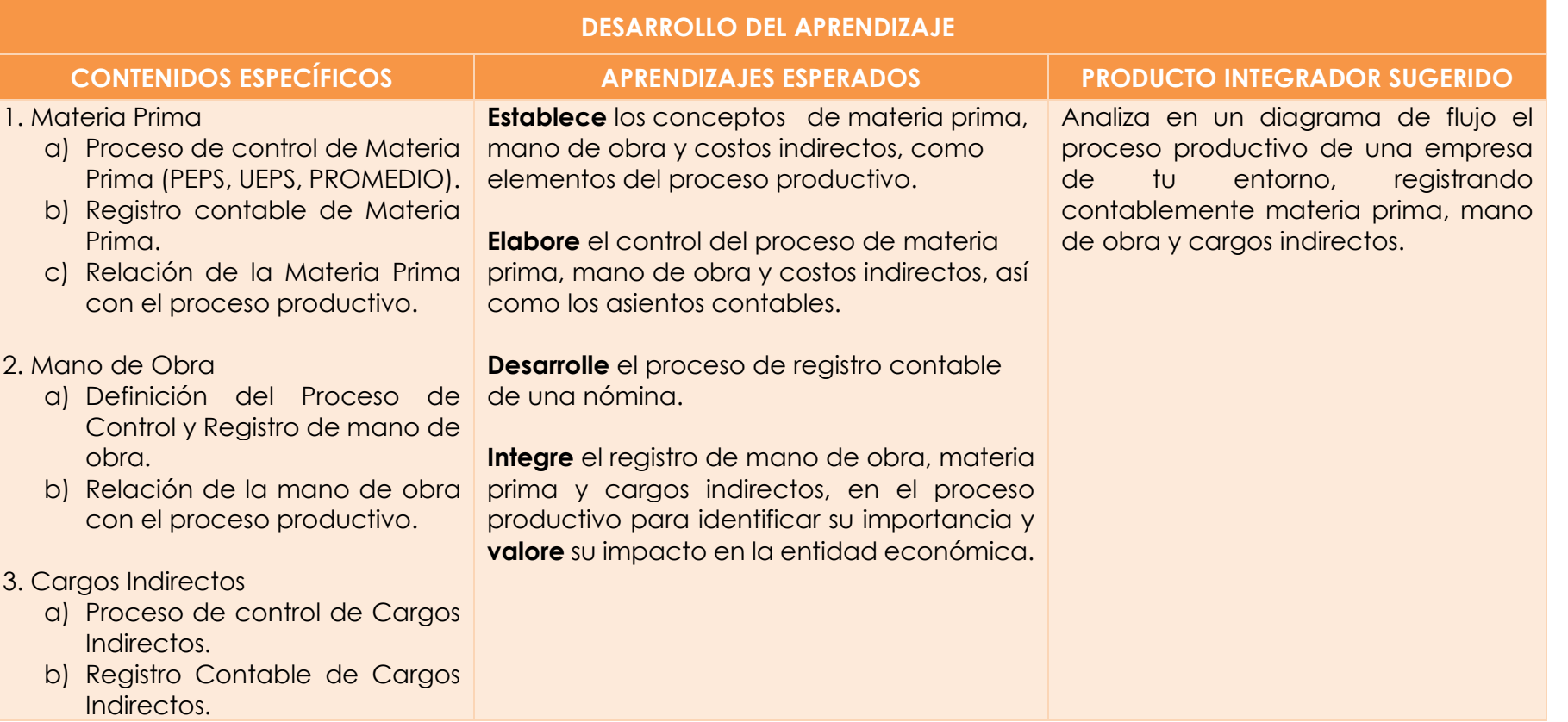

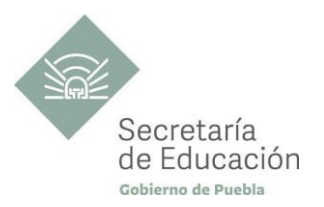

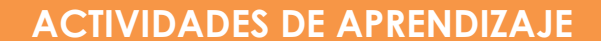

#### <span id="page-23-0"></span>**Materia Prima**

1. Elige y analiza una empresa que realice un proceso productivo (elaboración de un producto). Enlista (en la tabla): materia prima, instrumentos, equipo y herramientas en insumos que emplea, así como el tipo de producto, cantidad elaborada y precio unitario.

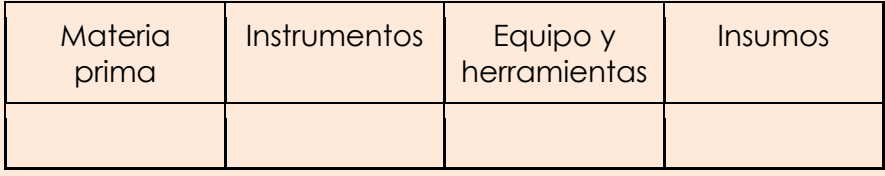

## Producto Cantidad (día/semana) Precio

#### 2. Examina la exposición del docente y registra las notas necesarias en tu cuaderno de trabajo. De acuerdo a la empresa seleccionada y de la cual se obtuvo información registrada en el ejercicio anterior, prueba el proceso de control de materia prima (PEPS, UEPS, PROMEDIO) que consideres idóneo. Expón tu análisis ante el grupo mediante una tarjeta de almacén.

#### 2. Se recomienda presentar a los estudiantes los procesos de control de materia prima (PEPS, UEPS, PROMEDIO) mediante una presentación digital, video o lectura. Puede apoyarse en los siguientes links:

<https://www.youtube.com/watch?v=lpTqhCLkRTc>

<https://www.youtube.com/watch?v=U6niQnwg2eQ>

[https://www.youtube.com/watch?v=UclA2Zm6\\_-A](https://www.youtube.com/watch?v=UclA2Zm6_-A)

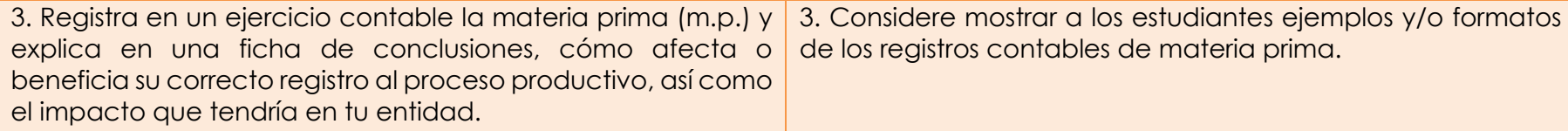

#### **ACTIVIDADES O SUGERENCIAS**

<span id="page-23-1"></span>1. Se sugiere presentar la actividad introductoria y proponer a los estudiantes la visita a una empresa o talleres familiares cercanos a su casa, que conlleven un proceso productivo. (Elaboración de tamales, tortillas, jugos, tacos de canasta, entre otros).

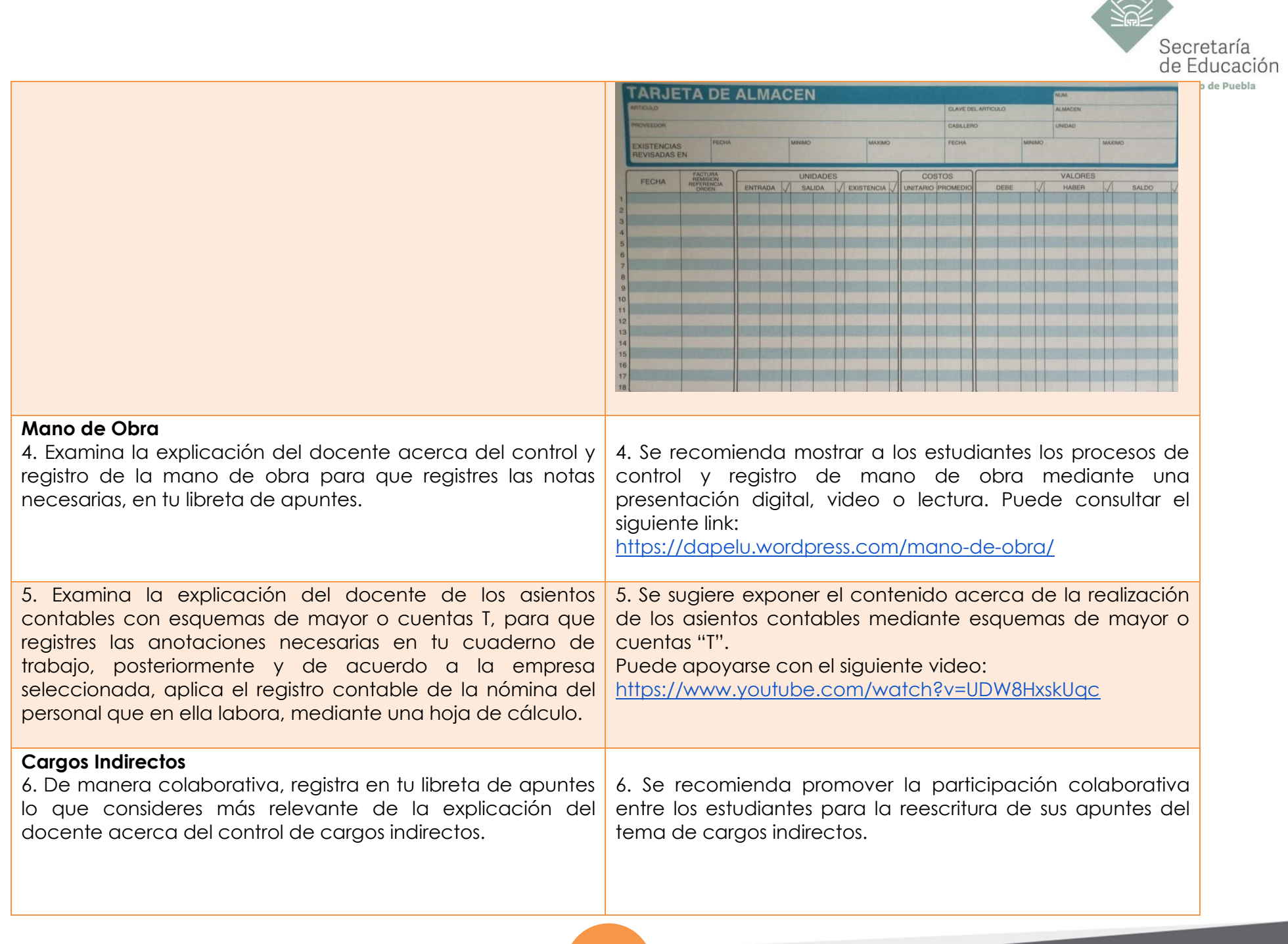

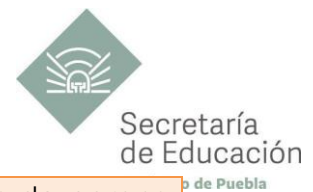

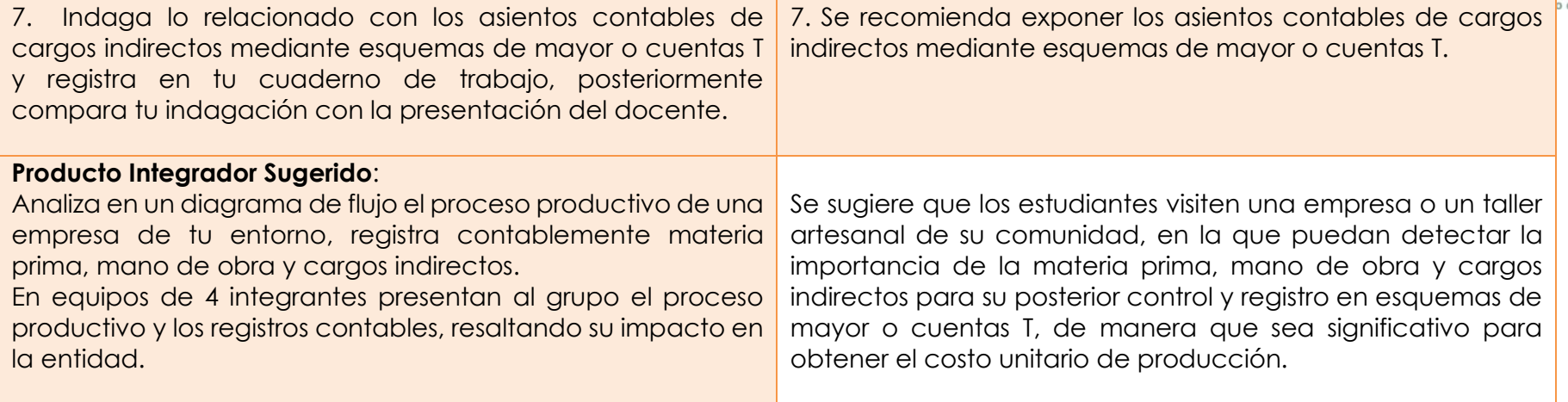

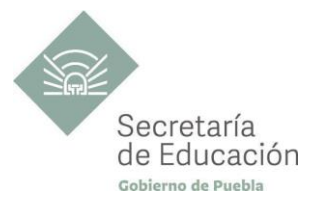

## <span id="page-26-0"></span>**EVALUACIÓN DEL BLOQUE II**

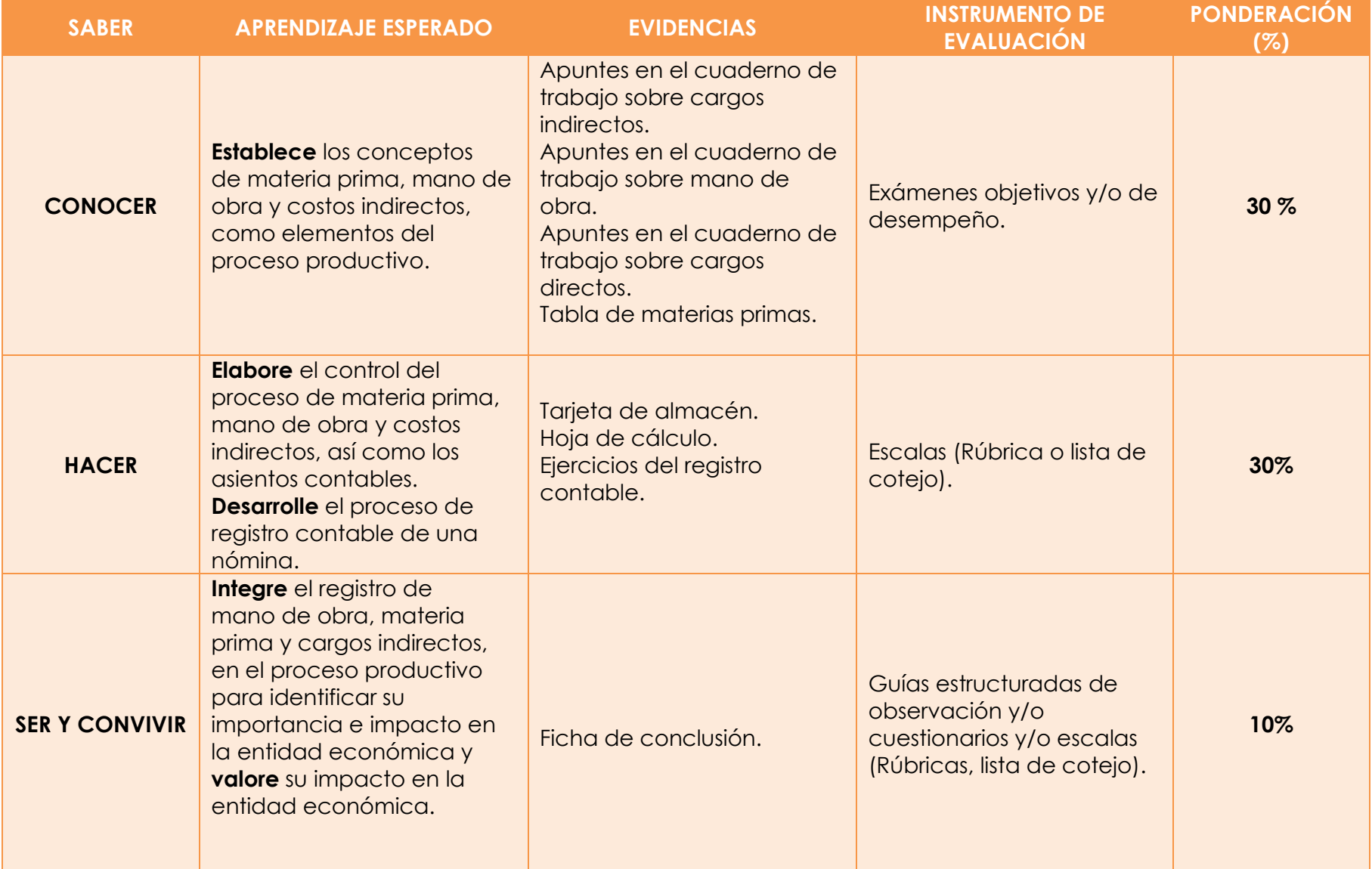

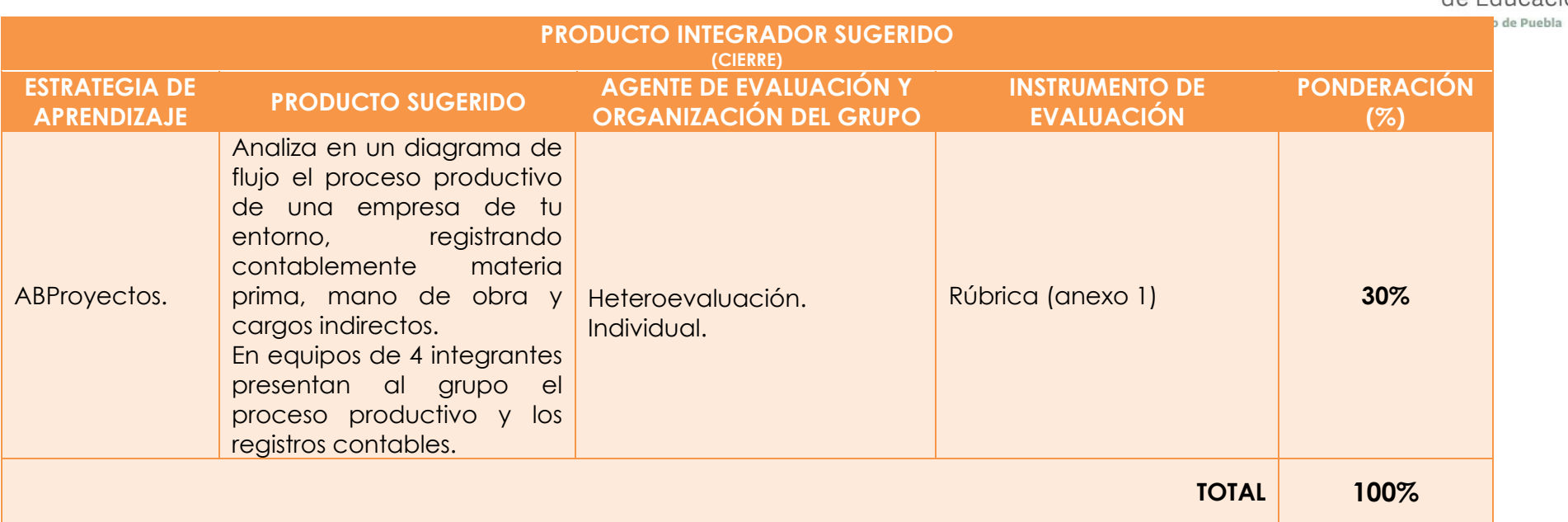

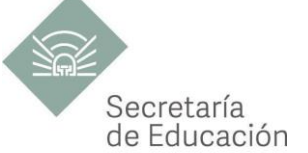

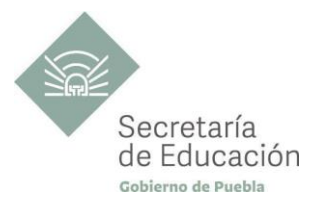

## <span id="page-28-0"></span>**Bloque III. Sistemas de Costos de Producción.**

#### **Propósito del Bloque**

El estudiante valora los sistemas de costos de producción y ventas, así como su relación con los estados financieros, para tomar las decisiones relacionadas al precio de venta que se va a manejar en la entidad económica.

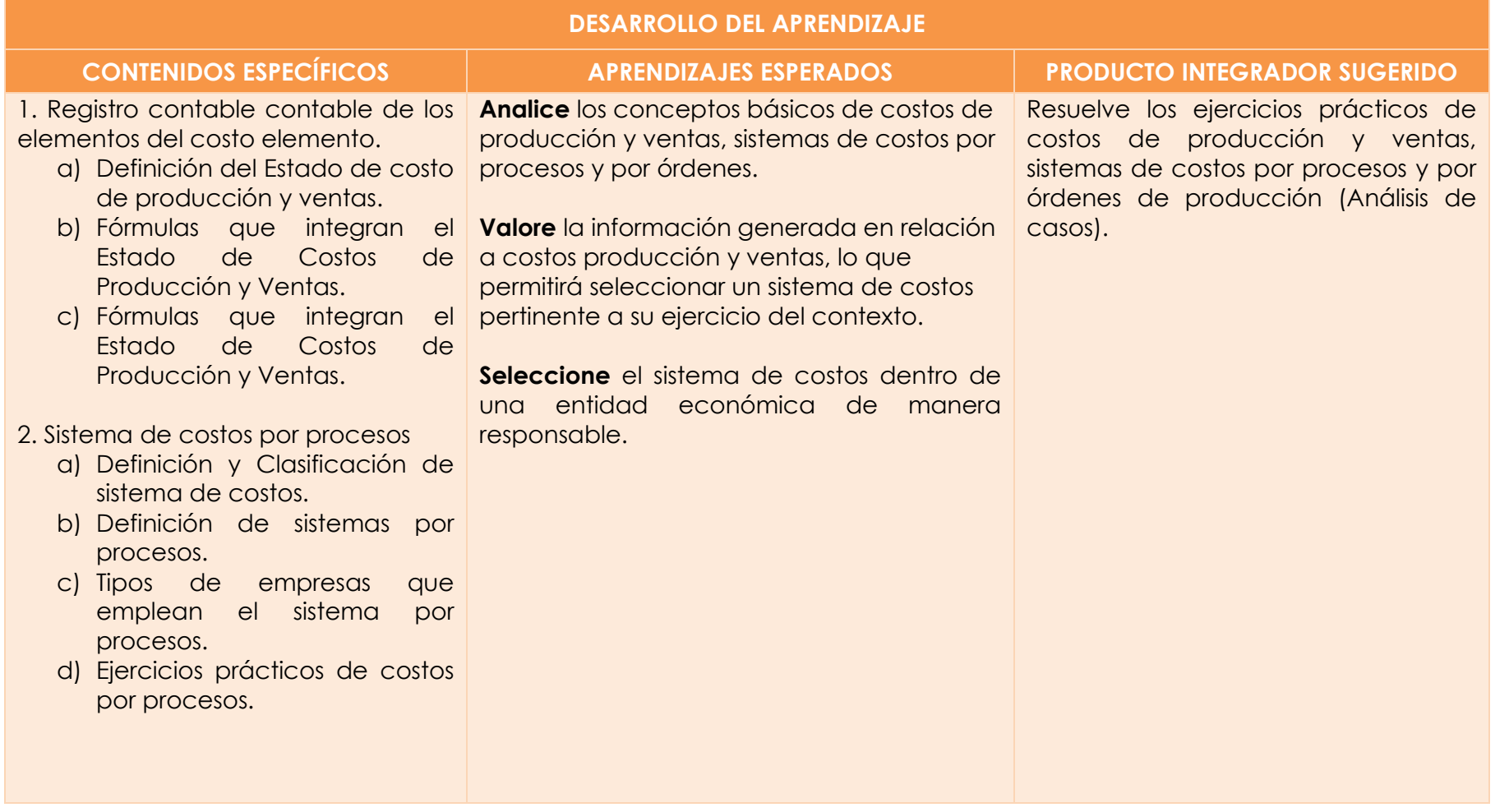

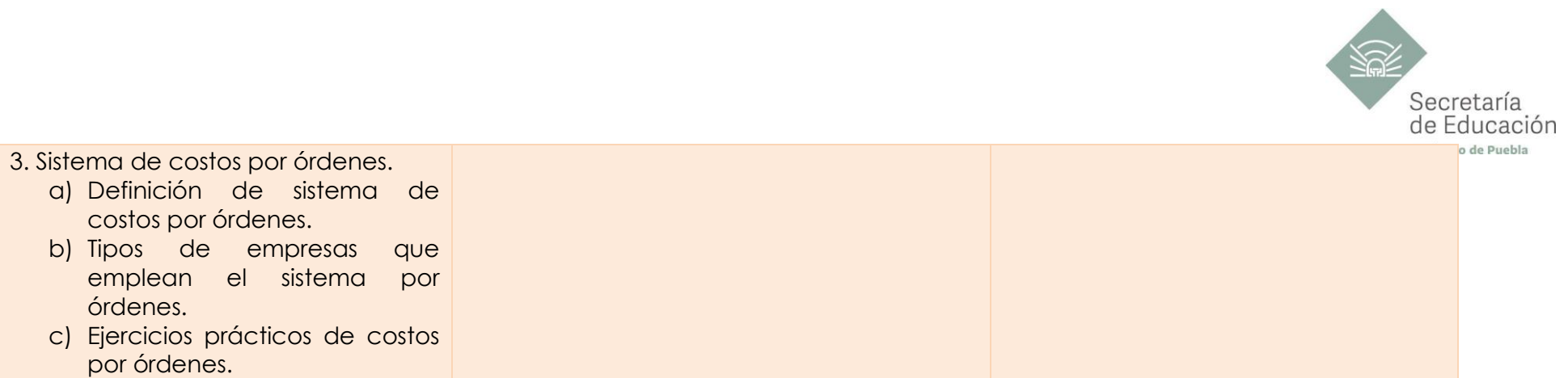

<span id="page-30-1"></span>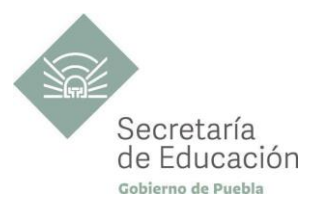

<span id="page-30-0"></span>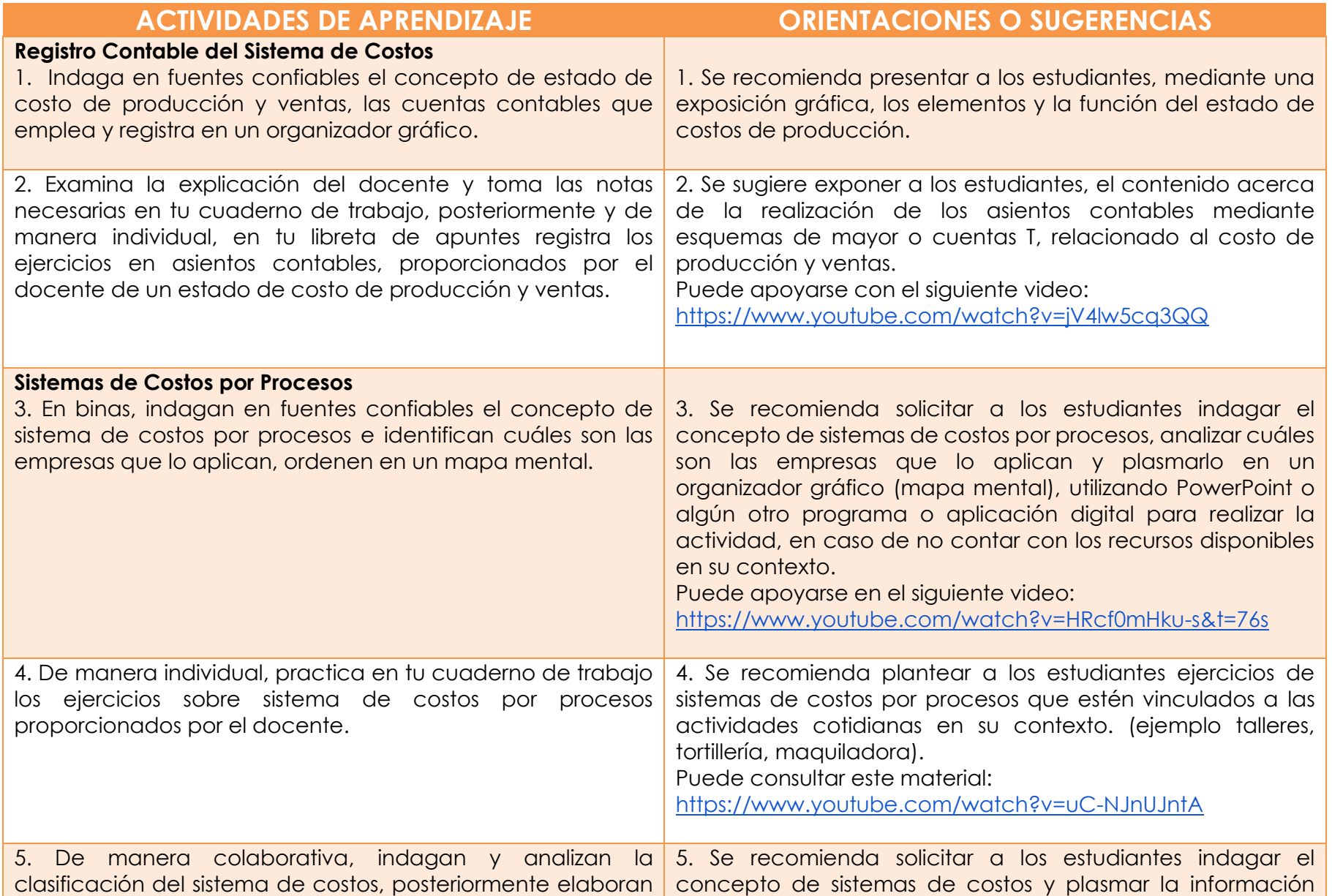

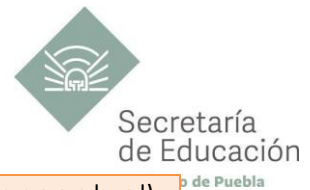

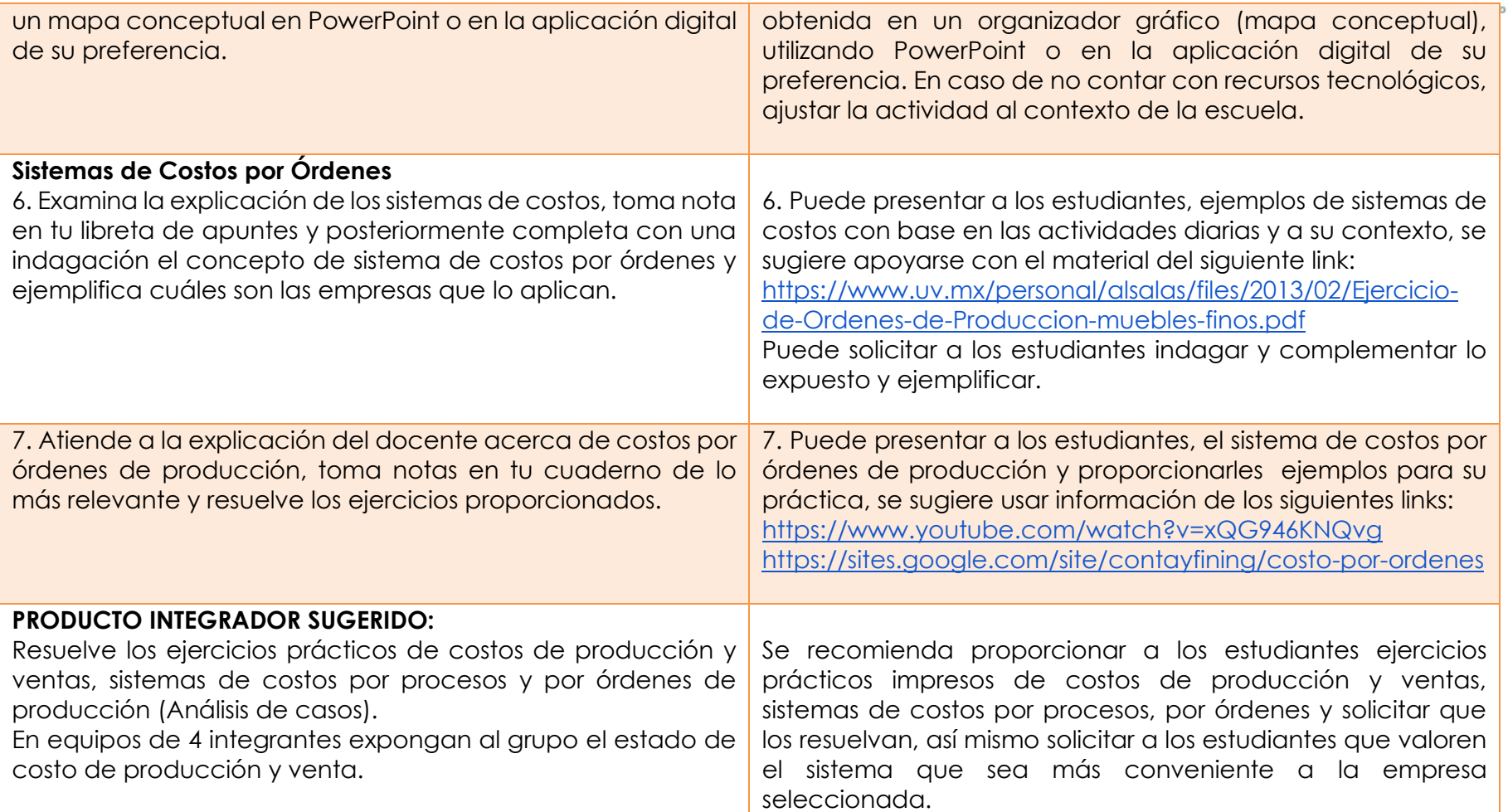

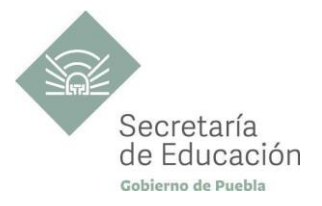

## <span id="page-32-0"></span>**EVALUACIÓN DEL BLOQUE III**

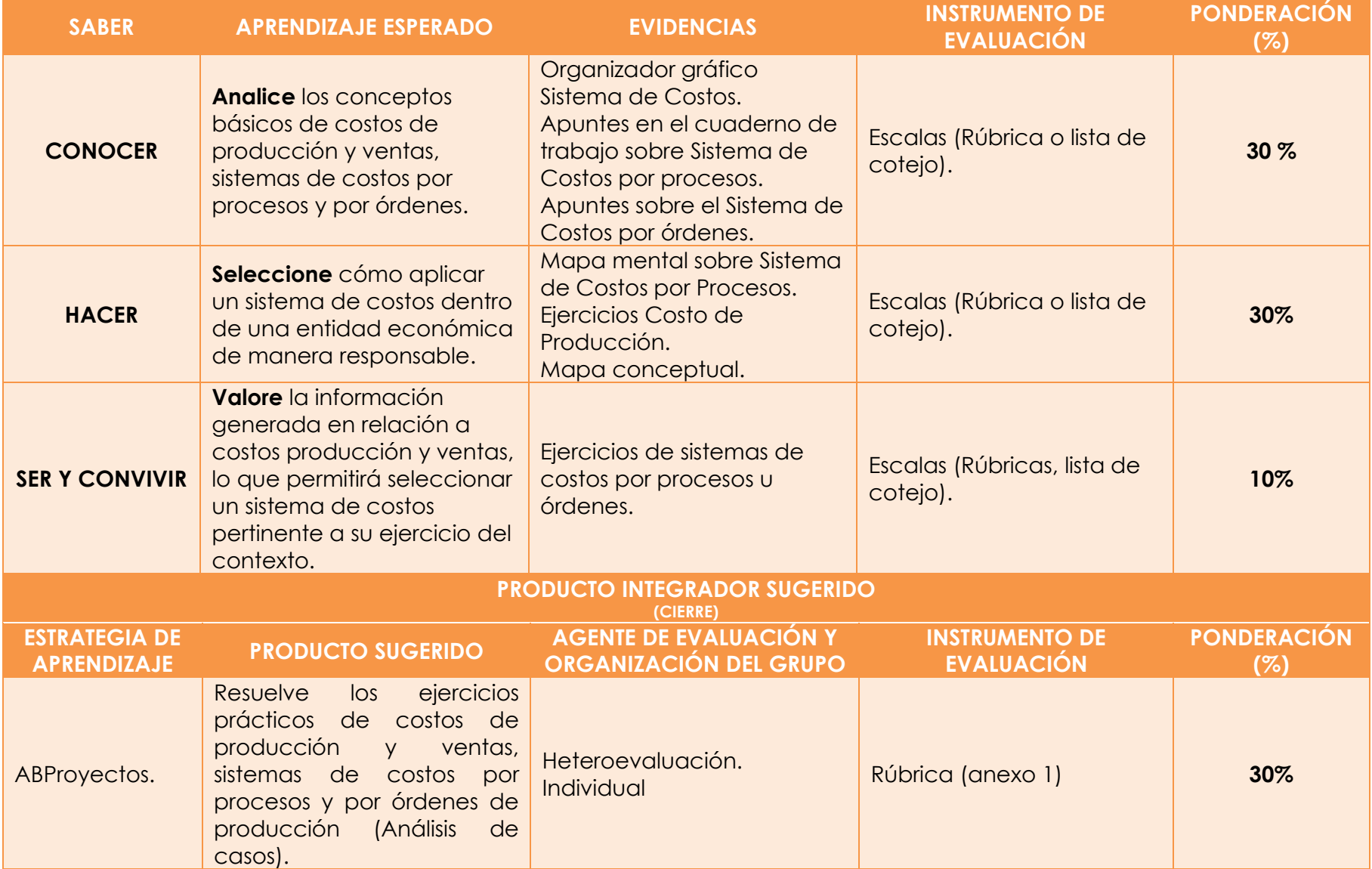

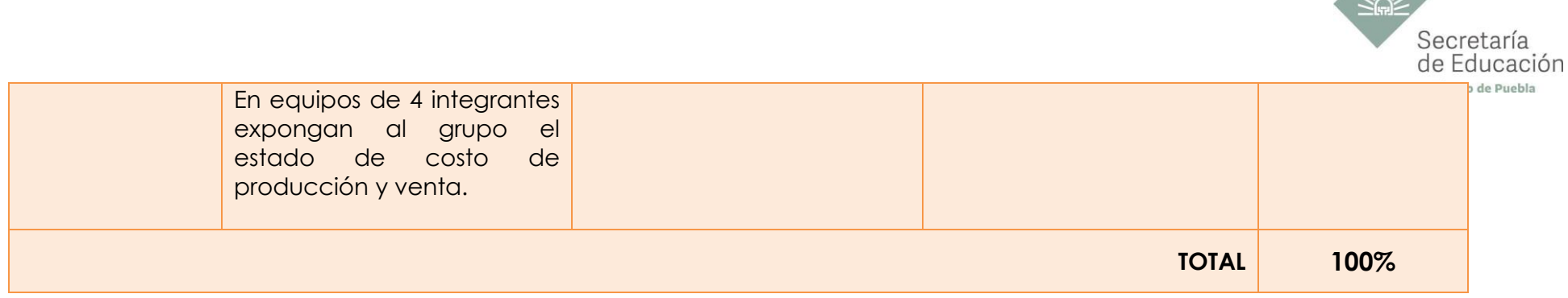

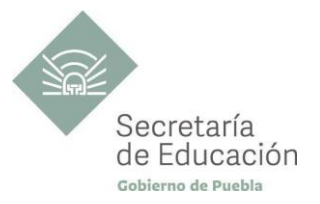

## <span id="page-34-0"></span>**INSTRUMENTO DE VALORACIÓN**

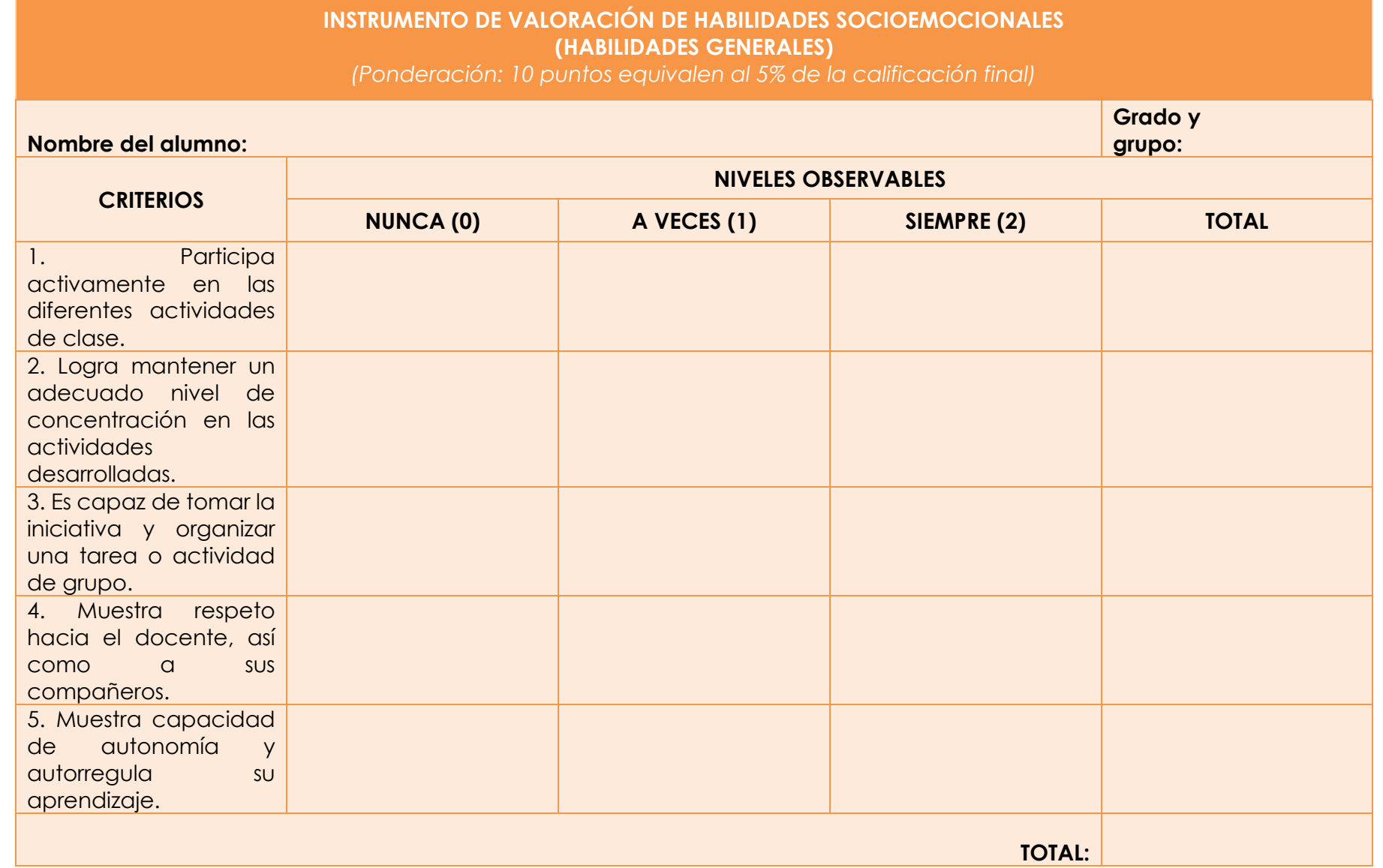

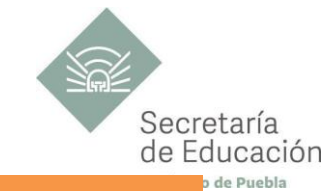

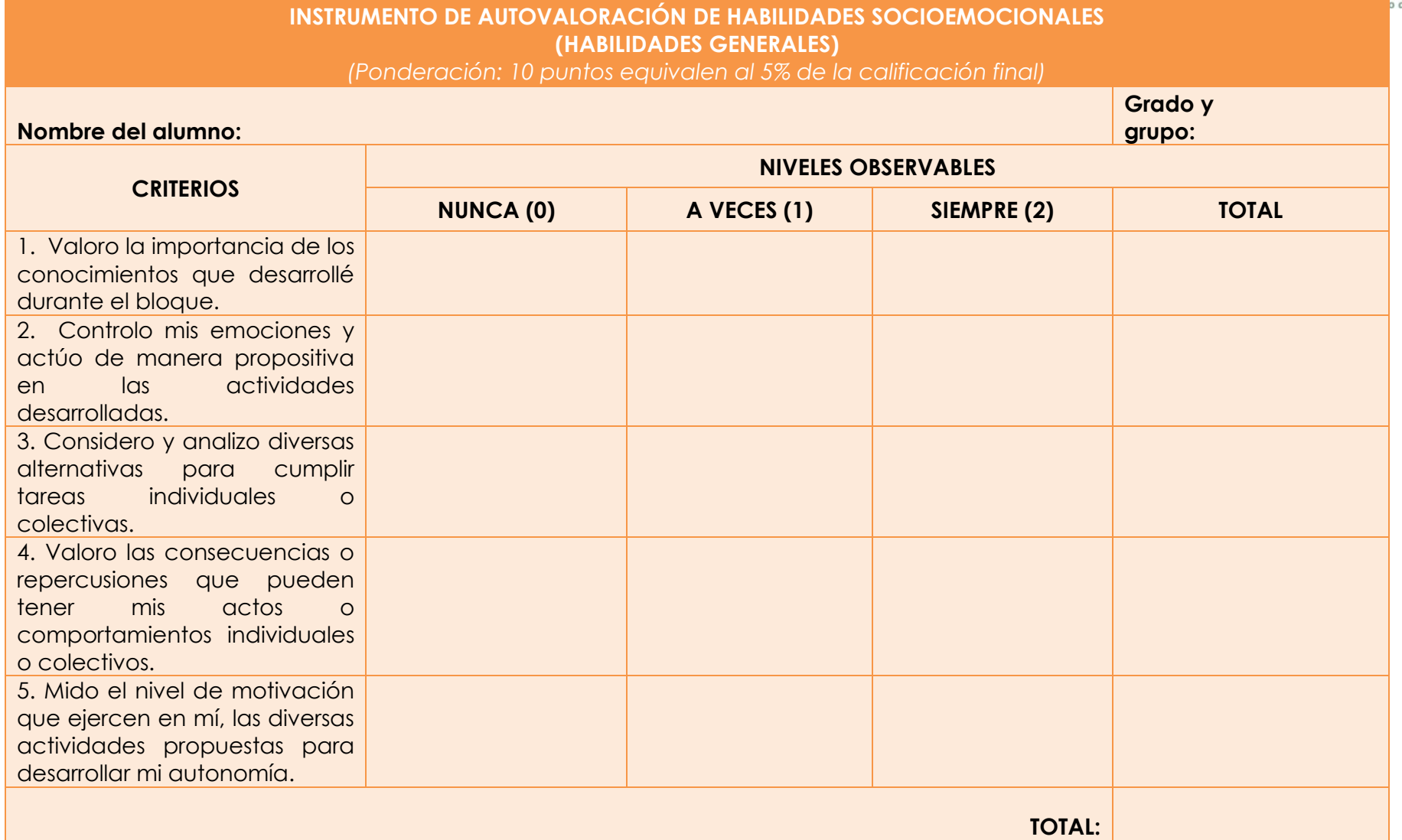

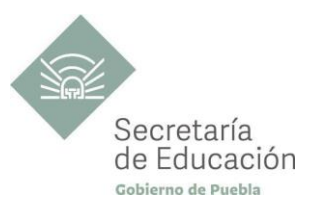

## <span id="page-36-0"></span>**REFERENCIAS BÁSICAS**

- Arredondo, M. (2005). Contabilidad y análisis de costos. CECSA.
- Cárdenas, R. (1995). La Lógica de los Costos 2. Instituto Mexicano de Contadores Públicos
- Huicochea, E. (2010). Contabilidad de Costos. Ed. Trillas.
- Reyes, E. (2007). Contabilidad de Costos Primer Curso. (4.<sup>ª</sup> ed.). Ed. Limusa.
- Reyes, E. (1996). Contabilidad de Costos Segundo Curso. (3.ª ed.). Ed. Limusa.
- Torres, A. (1999). Contabilidad de costos. McGraw Hill.

## <span id="page-36-1"></span>**REFERENCIAS COMPLEMENTARIAS**

- Juárez, L. (2011). Principios de Contabilidad, Enfoque Emprendedor. CENGAGE.
- Lara, F. (2010). Primer Curso de Contabilidad. (23.ª ed.). Trillas.
- Omeñaca, G. (s.f.). Contabilidad General. (12.ª ed.). Tapa blanda.
- Romero, L. (2010). Principios de Contabilidad. (4.<sup>a</sup> ed.). Mc Graw Hill.

## <span id="page-36-2"></span>**REFERENCIAS DE PÁGINAS WEB**

- Contabilidad Sin Barreras. (2018). *Cómo registrar nóminas contablemente*. [Archivo de Vídeo]. YouTube <https://www.youtube.com/watch?v=UDW8HxskUqc>
- Contabilidad y Finanzas para Ingeniería (2020). *Costo por Orden de producción*. <https://sites.google.com/site/contayfining/costo-por-ordenes>
- Eduardo Carvajal. (2018). *Ejercicio Sistema de costos por procesos*. [Archivo de Vídeo]. YouTube <https://www.youtube.com/watch?v=uC-NJnUJntA>
- EJERCICIO PRÁCTICO DE ÓRDENES DE PRODUCCIÓN (2021. Recuperado de: <https://www.uv.mx/personal/alsalas/files/2013/02/Ejercicio-de-Ordenes-de-Produccion-muebles-finos.pdf>
- Fil Clemente Hdez. (2020). *Valuación de inventarios, ejercicios 1/3. Modelo de inventario: PEPS*. [Archivo de Vídeo]. YouTube<https://www.youtube.com/watch?v=U6niQnwg2eQ>
- Fil Clemente Hdez. (2020). *Valuación de inventario, UEPS.* [Archivo de Vídeo]. YouTube. [https://www.youtube.com/watch?v=UclA2Zm6\\_-A](https://www.youtube.com/watch?v=UclA2Zm6_-A)
- Fredys Padilla G. (2016). *COSTOS POR ORDENES DE PRODUCCIÓN*. [Archivo de Vídeo]. YouTube. <https://www.youtube.com/watch?v=xQG946KNQvg>

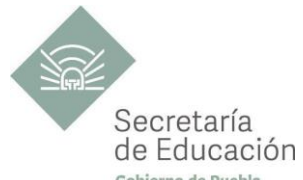

- Gabriela Corona. (2018). *Estado de costo de producción y ventas*. [Archivo de Vídeo]. YouTube. <https://www.youtube.com/watch?v=jV4lw5cq3QQ>
- Isabel Cristina Trujillo Colorado. (2016). P*romedio ponderado, inventarios*. [Archivo de Vídeo]. YouTube[.](about:blank) <https://www.youtube.com/watch?v=lpTqhCLkRTc>
- Karina Cervantes. (1 de julio de 2021). *Sistema de costos por procesos de producción*. [Archivo de Vídeo]. YouTube. <https://www.youtube.com/watch?v=HRcf0mHku-s&t=76s>
- Pensadora excesiva (2020). Control y Registro de la Mano de Obra.<https://dapelu.wordpress.com/mano-de-obra/>
- Soy ingenio. (2020). *QUE SON LOS PROCESOS DE PRODUCCIÓN*. [Archivo de Vídeo]. YouTube. <https://www.youtube.com/watch?v=y0nr9iUyKtA&t=22s>
- Universidad Veracruzana (2013). Ejercicio-de-Ordenes-de-Produccion-muebles-finos. <https://www.uv.mx/personal/alsalas/files/2013/02/Ejercicio-de-Ordenes-de-Produccion-muebles-finos.pdf>
- Vásquez, M. (2018). *QUE ES UN PROCESO PRODUCTIVO | DIFERENCIAS entre BIENES y SERVICIOS*. [Archivo de Vídeo]. YouTube. [https://www.youtube.com/watch?v=XaB4wi79iFoeLph6j8I\\_xM](https://www.youtube.com/watch?v=XaB4wi79iFoeLph6j8I_xM)

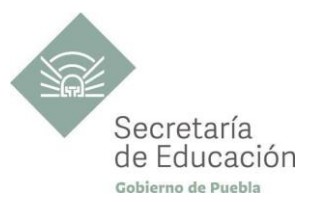

## <span id="page-38-0"></span>**ANEXOS**

**ANEXO 1: RÚBRICA DE EJERCICIOS PRÁCTICOS.**

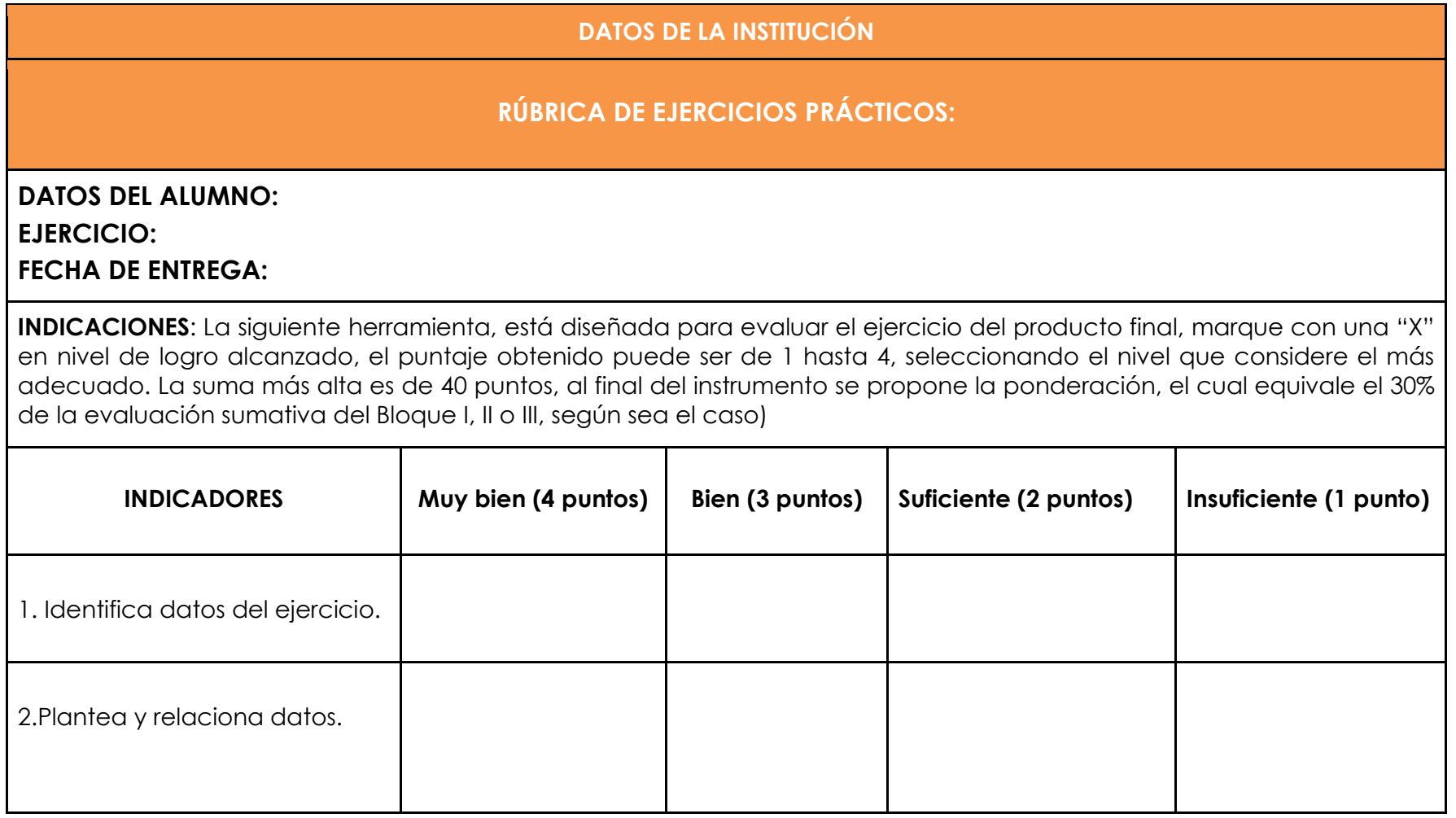

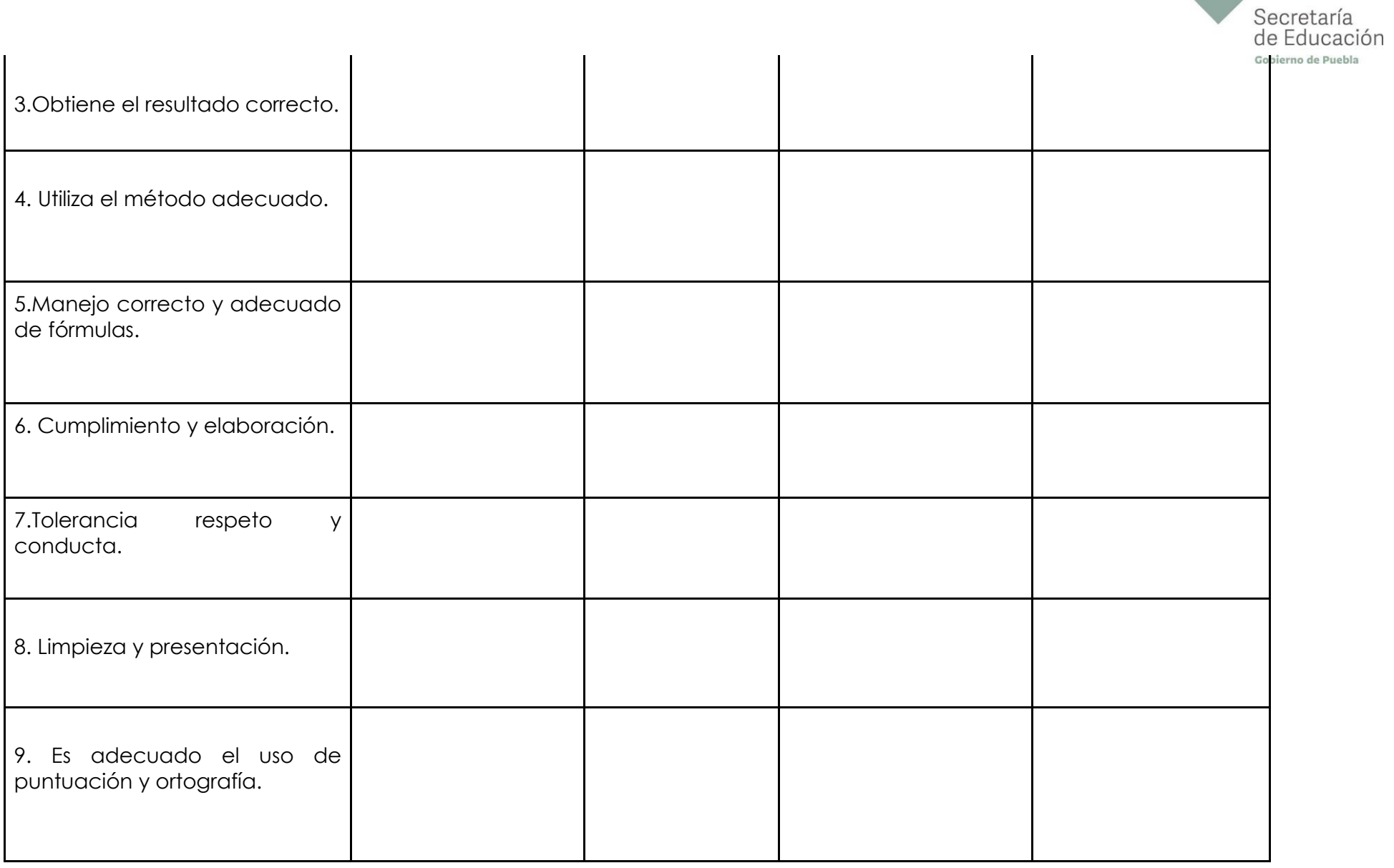

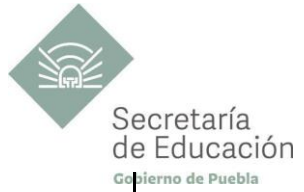

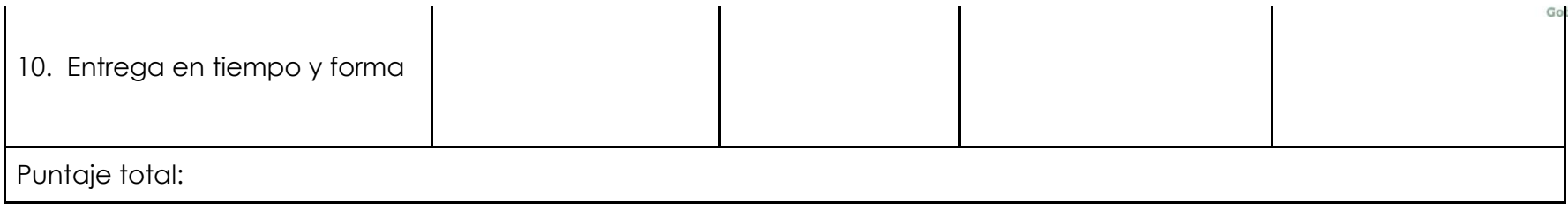

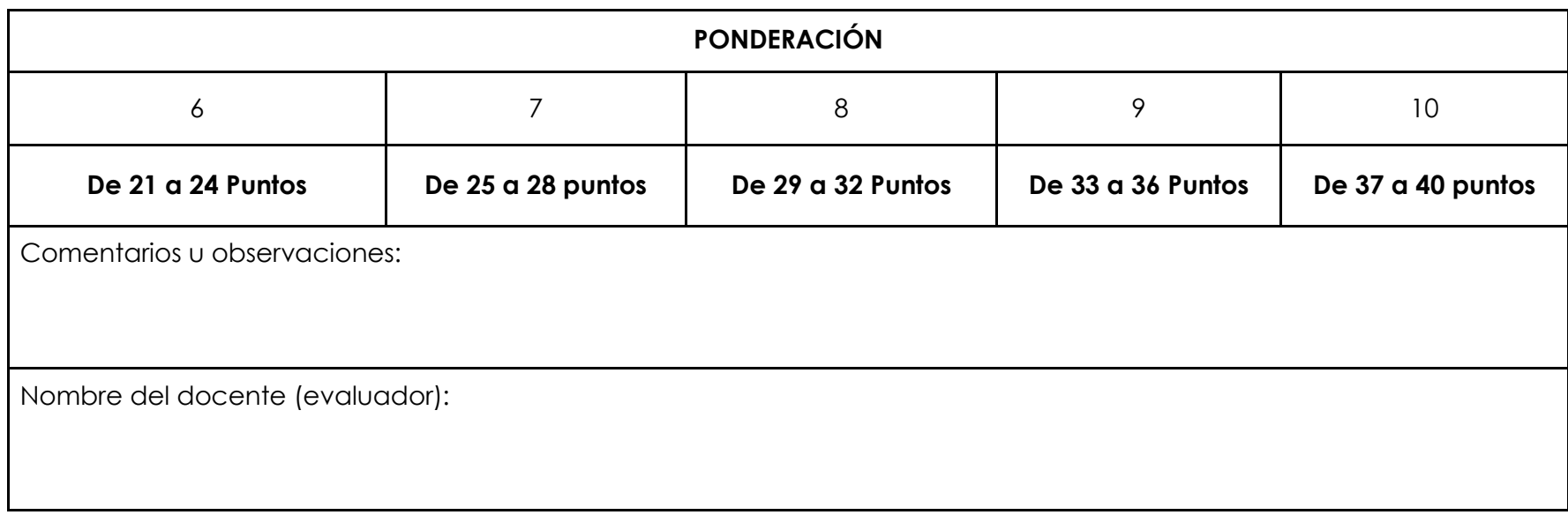

\* El contenido de este programa fue recuperado de las ediciones 2018 y 2019.